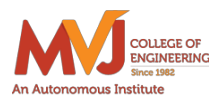

MVJ College of Engineering, Whitefield, Bangalore,

*An Autonomous Institution, Affiliated to VTU, Belagavi*

Scheme of Teaching and Examination 2022-23

Outcome Based Education (OBE) and Choice Based Credit System (CBCS)

(Effective from the academic year 2022-23)

### II SEMESTER -B.E. ME STREAMS-PHYSICS CYCLE

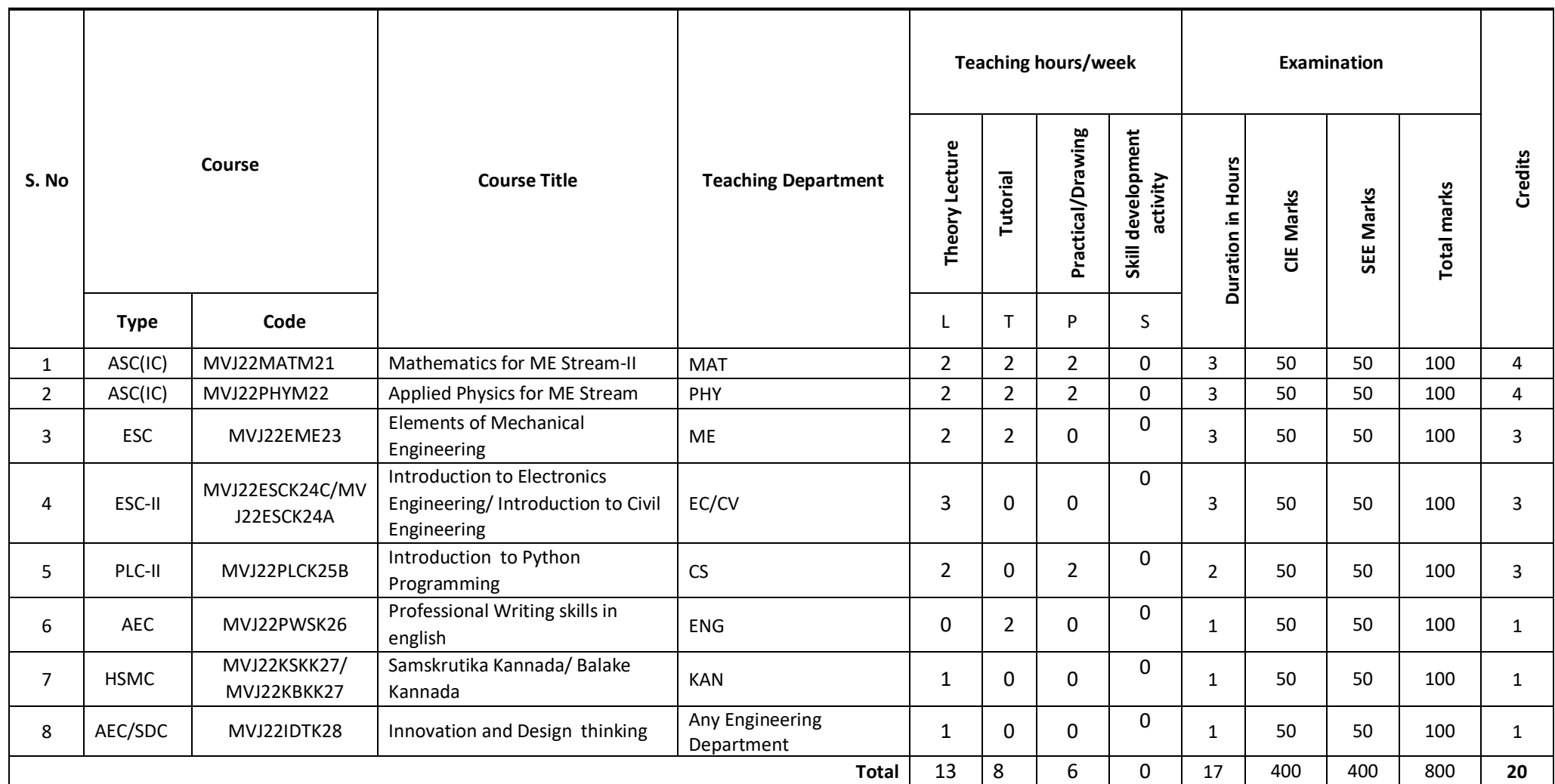

ASC: Applied Science Course, IC-Integrated Course (Theory Course Integrated with Practical Course), ESC-Engineering Science Courses, ETC: Emerging Technology Course, AEC: Ability Enhancement Course, HSMC: Humanityand Social Scienceand Management Course, SDC: Skill Development Course.

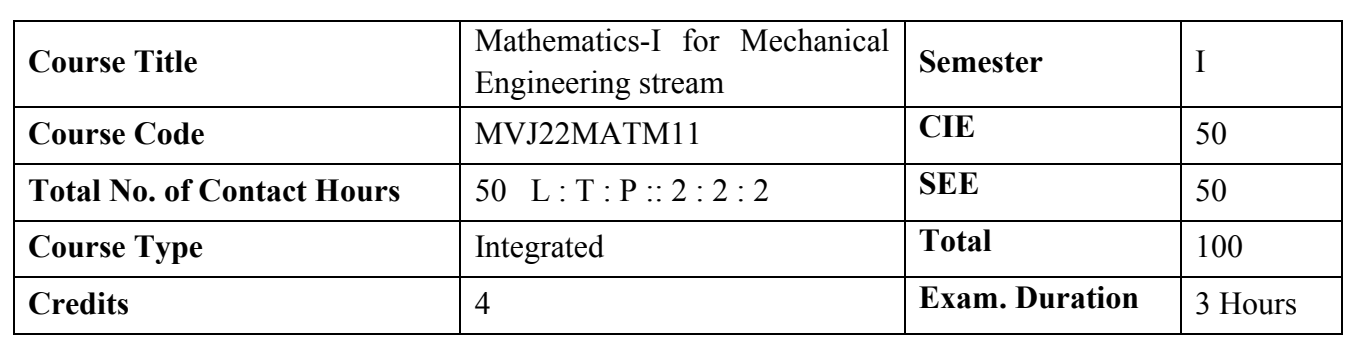

### **Course objectives:**

The goal of the course Mathematics-I for Mechanical Engineering stream is to

- Familiarize the importance of calculus associated with one variable and two variables for Mechanical engineering.
- Analyze Mechanical engineering problems applying Ordinary Differential Equations.
- Develop the knowledge of Linear Algebra referring to matrices

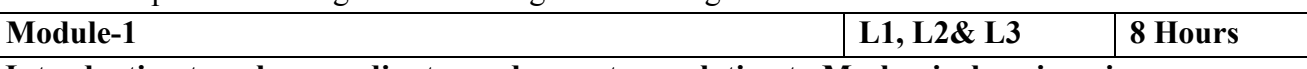

## **Introduction to polar coordinates and curvature relating to Mechanical engineering**.

Polar coordinates, Polar curves, angle between the radius vector and the tangent, and angle between two curves. Pedal equations. Curvature and Radius of curvature - Cartesian, Parametric, Polar and Pedal forms. Problems.

**Self-study:** Center and circle of curvature, evolutes and involutes.

**Applications:** Structural design and paths, Strength of materials, Elasticity.

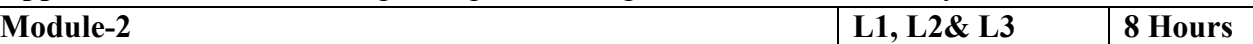

**Introduction to series expansion and partial differentiation in the field of Mechanical engineering applications.** Taylor's and Maclaurin's series expansion for one variable (Statement only) – problems. Indeterminate forms - L'Hospital's rule, problems. Partial differentiation, total derivative differentiation of composite functions. Jacobian and problems. Maxima and minima for a function of two variables - Problems.

**Self-study:** Euler's theorem and problems. Method of Lagrange's undetermined multipliers with single constraint.

**Applications:** Computation of stress and strain, Errors and approximations, Estimating the critical points and extreme values.

**Module-3 L1,L2 &L3 8 Hours**

**Introduction to first-order ordinary differential equations pertaining to the applications for Mechanical engineering.**

Linear and Bernoulli's differential equations. Exact and reducible to exact differential equations - Integrating factors on  $\frac{1}{N} \left( \frac{\partial M}{\partial y} - \frac{\partial N}{\partial x} \right)$  and  $\frac{1}{M} \left( \frac{\partial N}{\partial x} - \frac{\partial M}{\partial y} \right)$ . Orthogonal trajectories and Newton's law of cooling. Nonlinear differential equations: Introduction to general and singular solutions, Solvable for p only, Clairaut's equations, reducible to Clairaut's equations - Problems.

**Self-Study:** Applications of ODEs in Civil Engineering problems like bending of the beam, whirling of shaft, solution of non-linear ODE by the method of solvable for x and y.

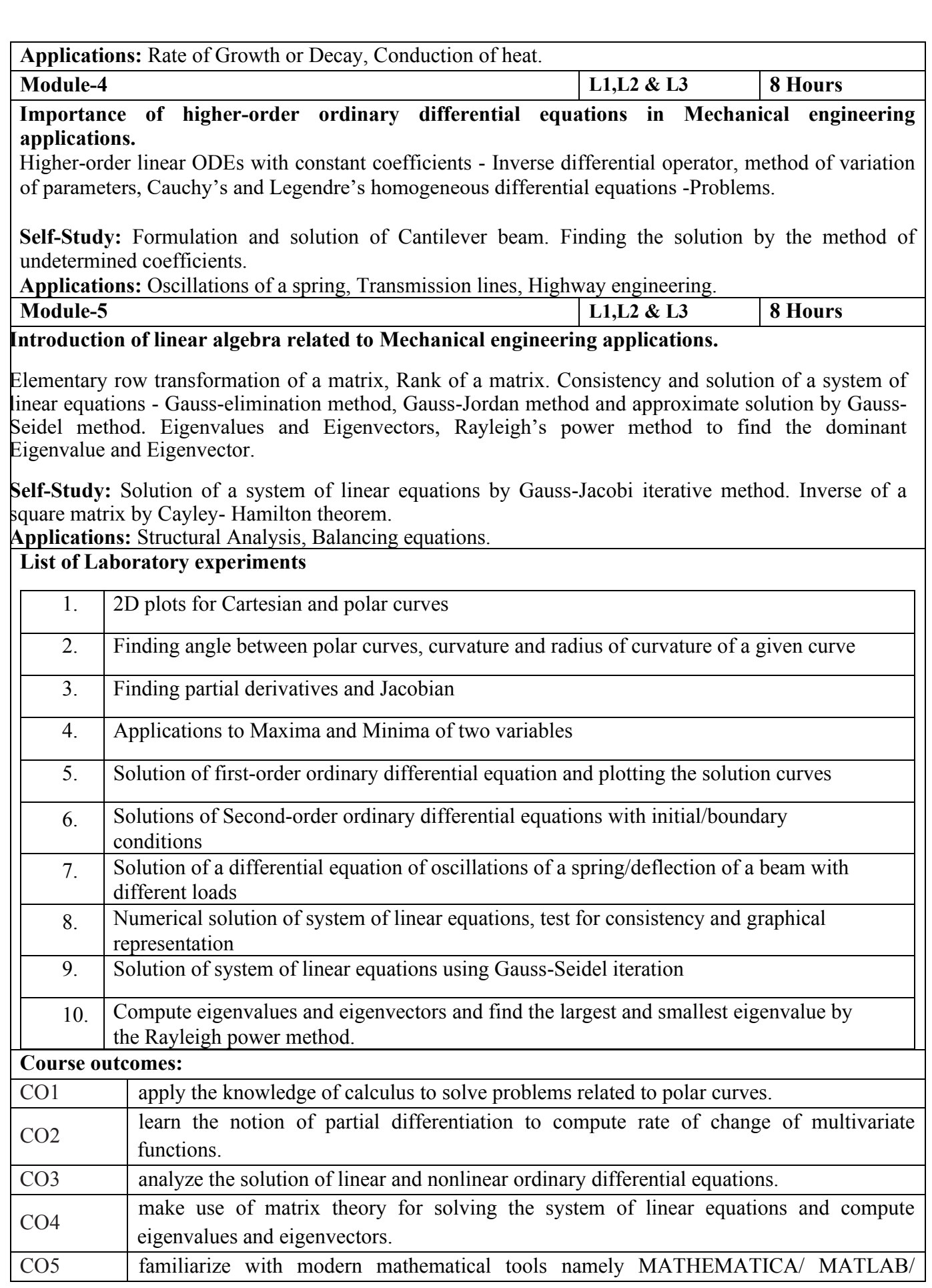

## PYTHON/SCILAB

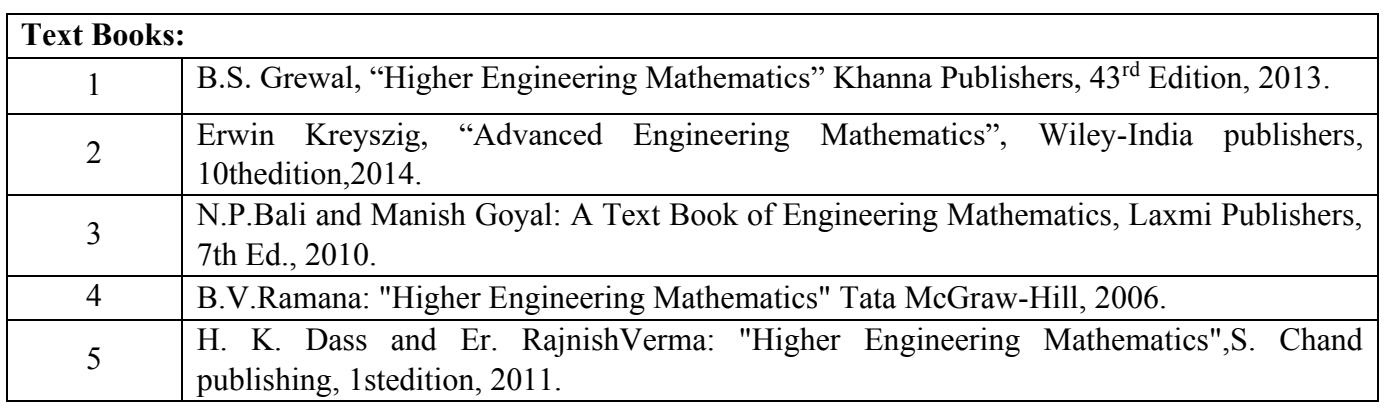

### **Assessment:**

## **Assessment Details (both CIE and SEE):**

The weightage of Continuous Internal Evaluation (CIE) is 50% and for Semester End Exam (SEE) is 50%. The minimum passing mark for the CIE is 40% of the maximum marks (20 marks out of 50). The minimum passing mark for the Theory SEE is 35% of the maximum marks (35 marks out of 100).The minimum passing mark for the Lab SEE is 35% of the maximum marks (18 marks out of 50).

A student shall be deemed to have satisfied the academic requirements and earned the credits allotted to each subject/ course if the student secures not less than 35% (35 Marks out of 100) in the Theory semester-end examination(SEE),not less than 35% (18 Marks out of 50) in the Lab semesterend examination(SEE), and not less than 40% (40 Marks out of 100) in the Theory SEE and Lab SEE(Semester End Examination) taken together, and a minimum of 40% (40 marks out of 100) in the total of the CIE (Continuous Internal Evaluation) and SEE (Semester End Examination) taken together.

## **Continuous Internal Evaluation(CIE):**

The CIE marks for the theory component of the IC (Integrated Course) shall be 50 marks,for the theory quiz's shall be 10 marks and for the laboratory component 50 Marks.

## **CIE for the theory component of the IC (Integrated Course):**

Three Tests each of 50 Marks and Three Quiz's each of 10 marks; after the completion of the syllabus of 35-40%, 65-70%, and 100% respectively.  $\Box$  Two Assignments (seminars/one field survey and report presentation/one-course project) and three quizzes totaling 50 marks. Total Marks scored (test + assignments + quiz's) out of 100 shall be scaled down to 50 marks.

The minimum marks to be secured in CIE to appear for SEE shall be 20 (40% of maximum marks) in the theory component.

# **CIE for the practical component of the IC (Integrated Course):**

The following components shall be considered for CIE of the Practical component of the

## IC(Integrated Course)

## 1. **Weekly Evaluation (write-up evaluations)**:

On completion of every experiment/program in the laboratory, the students shall be evaluated and marks shall be awarded on the same day. Each program shall be evaluated for 10 marks and it is distributed as the 6 marks are for conducting the experiment and 4 marks for preparation of the laboratory record. Finally the total marks will be averaged to 10 marks and then scaled to 30 marks.

## **2. Innovative Experiment:**

On completion of every Innovative experiment/program in the laboratory, the students shall be evaluated and 10 marks shall be awarded.

# **3. CIE of Practical component:**

The CIE marks awarded in the case of the Practical component shall be based on the continuous evaluation of the laboratory report. Each experiment report can be evaluated for 20 marks and vivavoce for 5 marks.

Marks of all experiments' write-ups and Innovative experiment are added and scaled down to 50 marks.

The laboratory test (duration 03 hours) at the end of the 15th week of the semester/after completion of all the experiments (whichever is early) shall be conducted for 50 marks and scaled down to 10 marks.

Scaled-down marks of write-up evaluations, Innovative experiment and tests added will be CIE marks for the laboratory component of IC/IPCC for 50 marks.

The minimum marks to be secured in CIE to appear for SEE shall be 20 (40% of maximum marks)in the practical CIE component.

# **Theory Semester End Examination(SEE):**

Theory SEE will be conducted by Institution as per the scheduled timetable, with common question papers for the subject (duration 03 hours). The question paper shall be set for 100 marks. The medium of the question paper shall be English. The duration of SEE is 03 hours. The question paper will contain two parts, namely PART-A for 20 Marks and PART-B for 80 Marks.The question paper will have 05 questions in PART-A and 10 questions in PART-B. Two questions per module. Each of the two questions under a module (with a maximum of 3 sub-questions), should have a mix of topics under that module. Each question is set for 16 marks in PART-B.The students have to answer all the questions in PART-A. The students have to answer 5 full questions, selecting one full question from each module in PART-B. The student has to answer for 100 marks and marks scored out of 100 shall be proportionally reduced to 50 marks.

# **Practical Semester End Examination(SEE):**

Practical SEE will be conducted by Institution as per the scheduled timetable, with common question papers for the subject (duration 03 hours). The question paper shall be set for 50 marks. The medium of the question paper shall be English. The duration of SEE is 03 hours.

in Practical component of SEE, The maximum of 02 questions is to be set, the total marks of all

questions should not be more than 50 marks.

The students have to answer 02 full questions for 50 Marks. Each of the two questions (with a maximum of 2 sub-questions), should have a mix of topics under the syllabus.

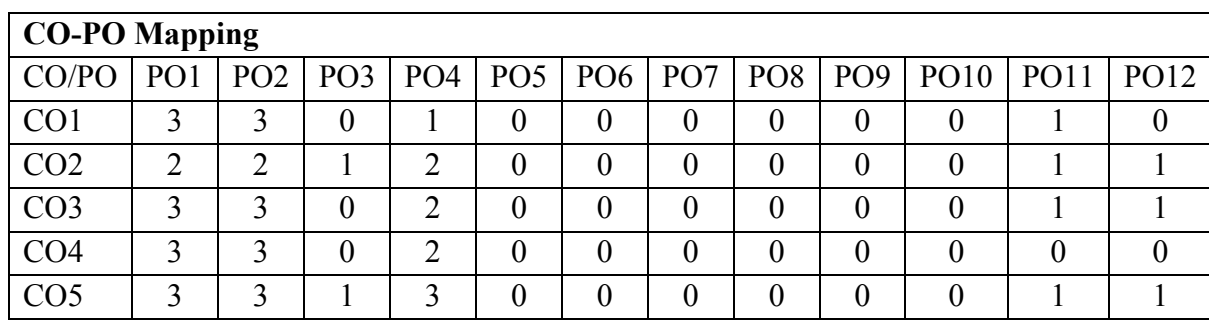

High-3, Medium-2, Low-1

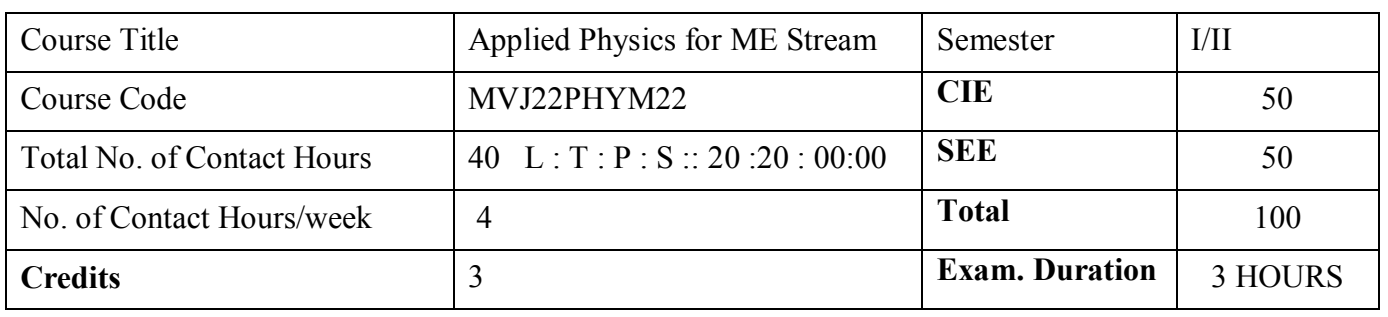

## **Course objectives**

- Elucidate the concepts in oscillations, waves, elasticity and material failures
- Discuss the fundamentals of Thermoelectric materials and their application
- Summarize the low temperature phenomena and generation of low temperature.
- Explain the various material characterization techniques
- Practice working in groups to conduct experiments in physics and perform precise and honest measurements.

#### **Teaching Learning Process** :

- 1. Blended Mode of Learning
- 2. Flipped Class
- 3. Simulations,Interactive Simulations and Animations
- 4. NPTEL and Other Videos for theory topics
- 5. Smart Class Room
- 6. LabExperimentVideos

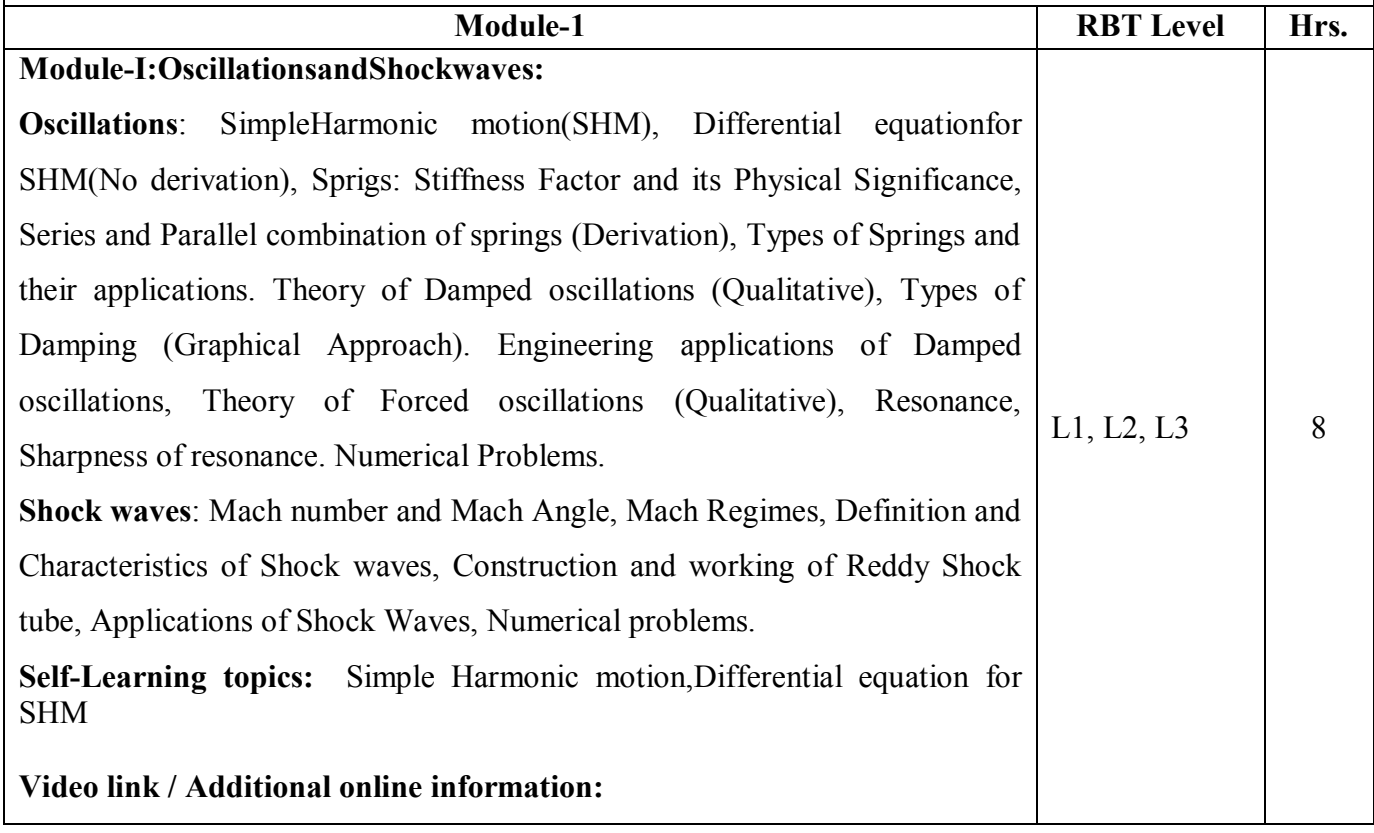

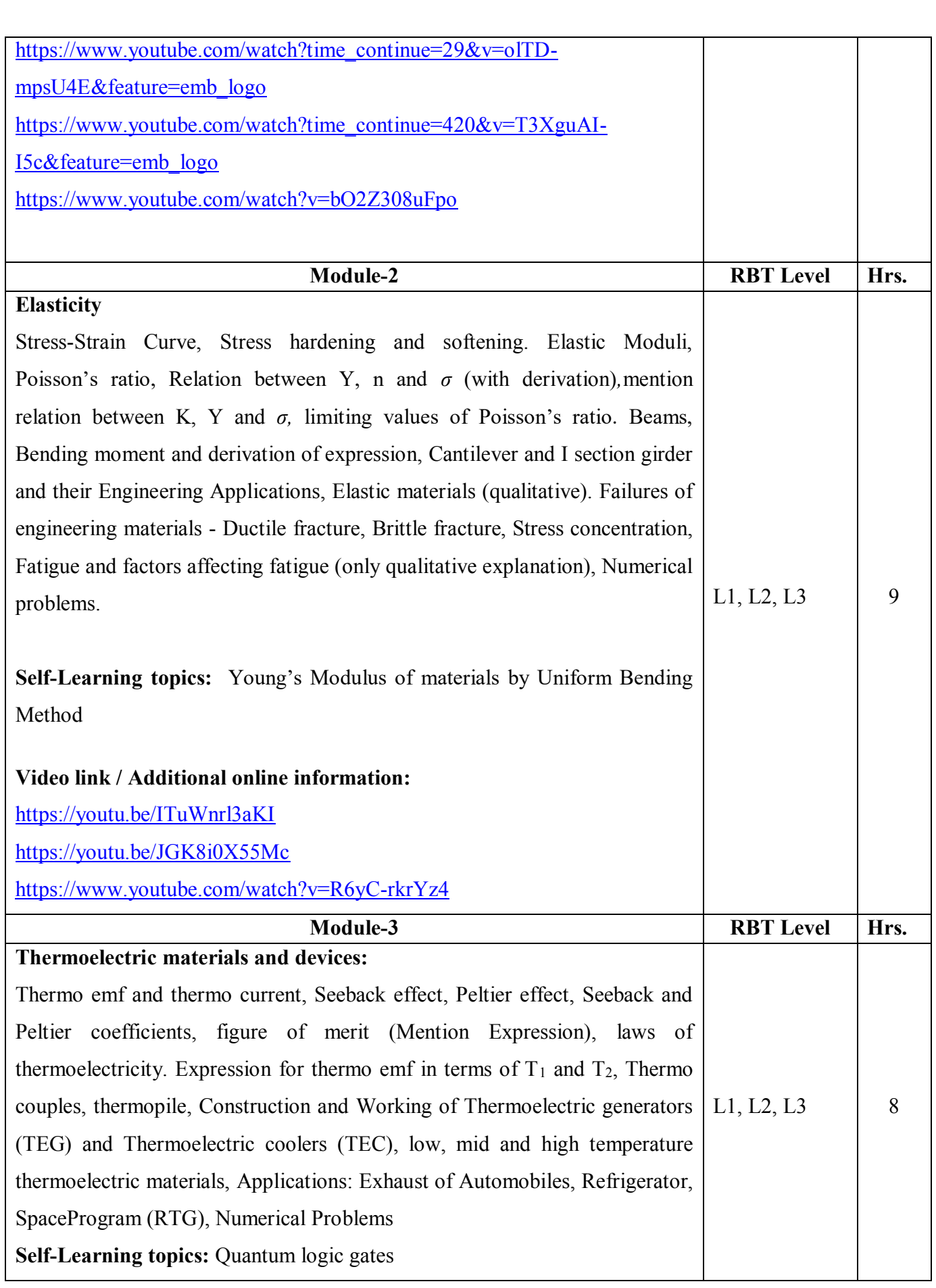

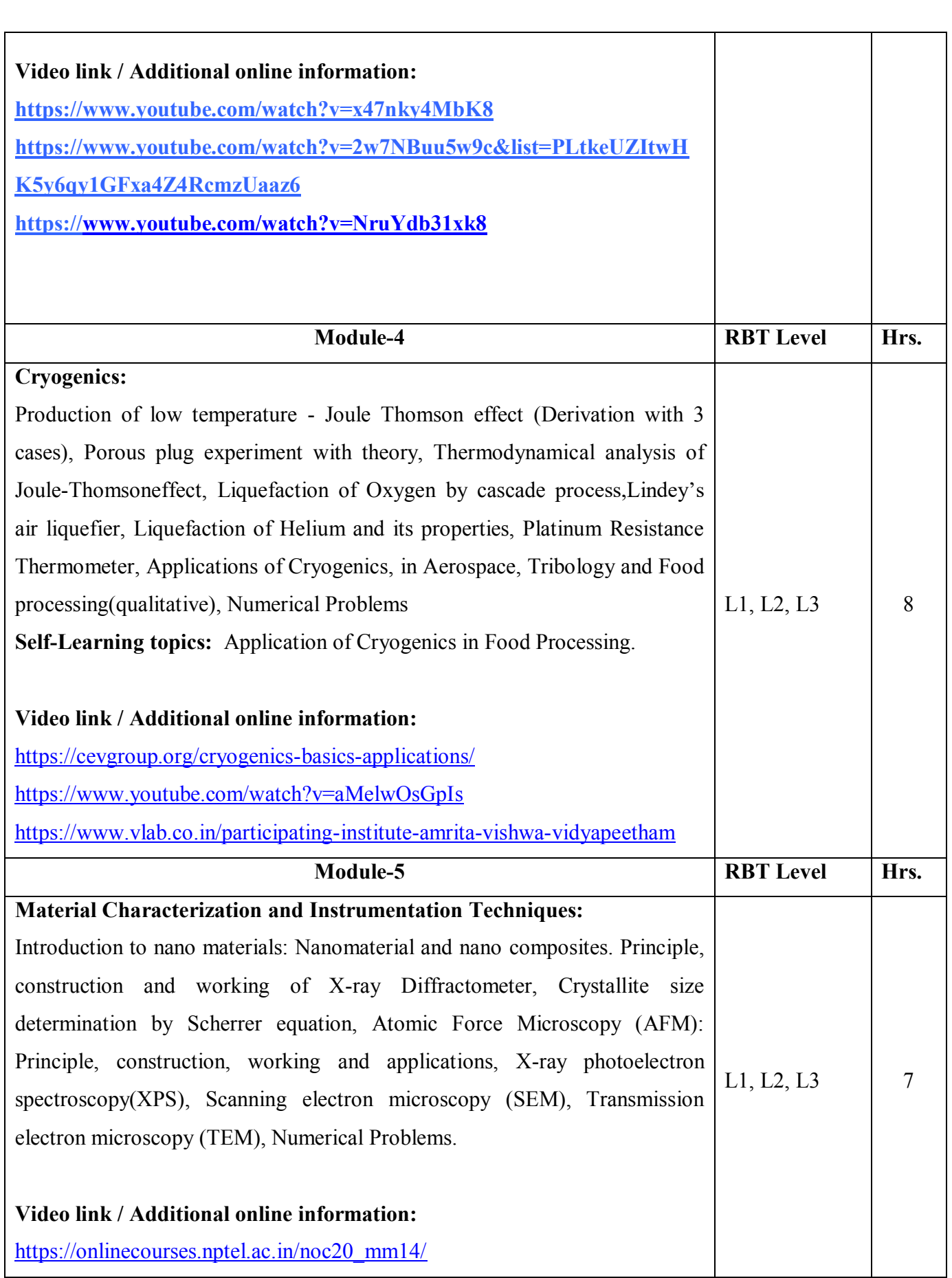

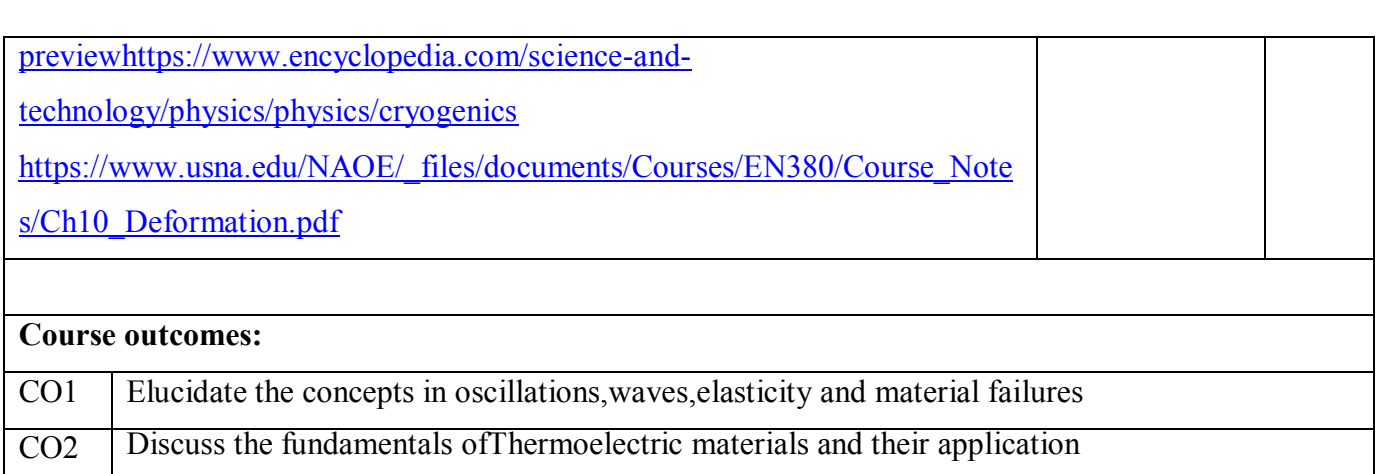

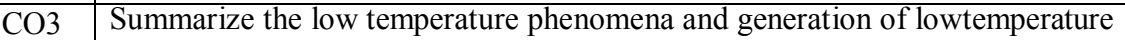

CO4 Explain the various material characterization techniques CO5 Practice working in groups to conduct experiments in physics and perform precise and honest

# **Assessment Details (both CIE and SEE)**

measurements.

The weightage of Continuous Internal Evaluation (CIE) is 50% and for Semester End Exam (SEE) is 50%. The minimum passing mark for the CIE is 40% of the maximum marks (20 marks out of 50). The minimum passing mark for the SEE is 35% of the maximum marks (18 marks out of 50). A student shall be deemed to have satisfied the academic requirements and earned the credits allotted to each subject/ course if the student secures not less than 35% (18 Marks out of 50) in the semester-end examination(SEE), and a minimum of 40% (40 marks out of 100) in the sum total of the CIE (Continuous Internal Evaluation) and SEE (Semester End Examination) taken together.

# **ContinuousInternalEvaluation(CIE):**

The CIE marks for the theory component of the IC shall be **30 marks** and for the laboratory component **20Marks**.<br>• Three Tests each of 20 Marks; after the completion of the syllabus of 35-40%, 65-70%, and 90-

- The Tests each of 20 Markships and 300% respectively.<br>Two Assignments/ two quizzes/ seminars/ one field survey and report presentation/ one-course
- project totalling 20 marks.Total Marks scored(test+assignments) out of 80 shall be scaled down to **30marks**

# **CIE for the practical component of the IC**

- On completion of every experiment/program in the laboratory, the students shall be evaluated and marks shall be awarded onthe same day. The 15 marks are for conducting the experiment and preparationofthe laboratoryrec- ord, the other 05 marks shall be for the test conducted at the end of the semester.
- The CIE marks awarded inthe case ofthe Practical component shall be based onthe continuous evaluationofthe laboratoryreport. Each experiment report can be evaluated for 10 marks. Marks of all experiments' write-ups are added and scaled down to 15 marks.
- The laboratory test (duration 03 hours) at the end of the  $15<sup>th</sup>$  week of the semester /after completion of all the experiments (whichever is early) shall be conducted for 50 marks and scaled down to 05 marks.

Scaled-down marks of write-up evaluations and tests added will be CIE marks for the laboratory component of IC/IPCC for **20 marks**.

The minimum marks to be secured in CIE to appear for SEE shall be12(40%of maximum

marks)in the theory component and 08(40%of maximum marks) in the practical component.The laboratory component of the IC/IPCC shall be for CIE only. However, in SEE, the questions fromthe laboratory component shall be included**.** The maximum of 05 questions is to be set from the practical component of IC/IPCC, the total marks of all ques- tions should not be more than 25 marks. The theory component of the IC shall be for both CIE and SEE.

## **SemesterEndExamination(SEE):**

Theory SEE will be conducted byUniversityas per the scheduled timetable, with common question papers for the subject (**duration 03 hours)**

- Thequestionpapershallbesetfor100marks.The mediumofthequestionpapershallbeEnglish/Kannada).The duration of SEE is 03 hours.
- The question paper will have 10 questions. Two questions per module. Each question is set for 20 marks. The studentshavetoanswer5fullquestions,selectingonefullquestionfromeachmodule.Thestudenthasto

answer for 100 marks and marks scored out of 100 shall be proportionally reduced to 50 marks**.**

There will be 2 questions from each module.Each of the two questions under a module (with a maximum of 3 sub- questions), **should have a mix of topics** under that module.

## **Suggested Learning Resources:**

## **Books(Title of the Book/Name of the author/Name of the publisher/Edition and Year)**

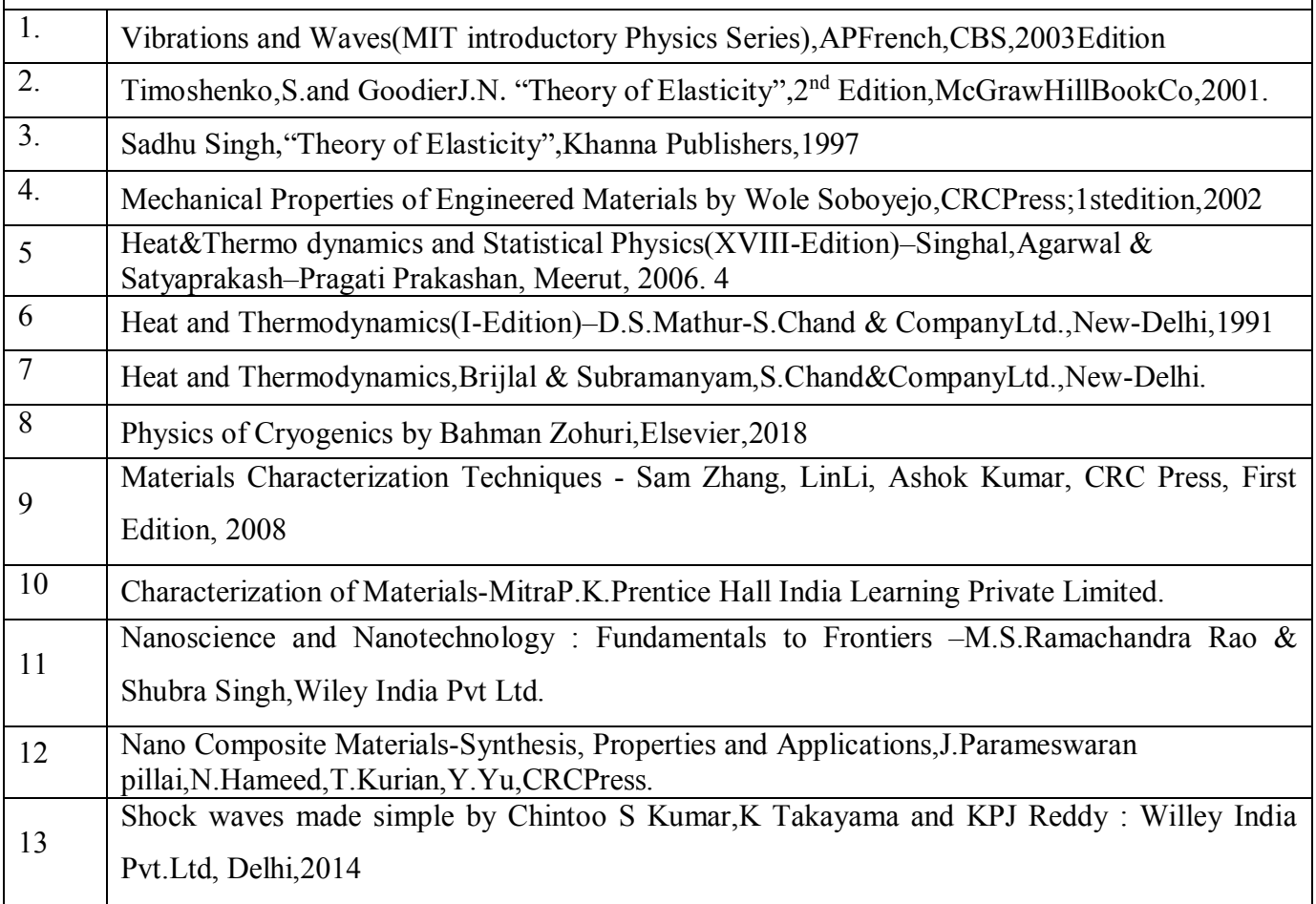

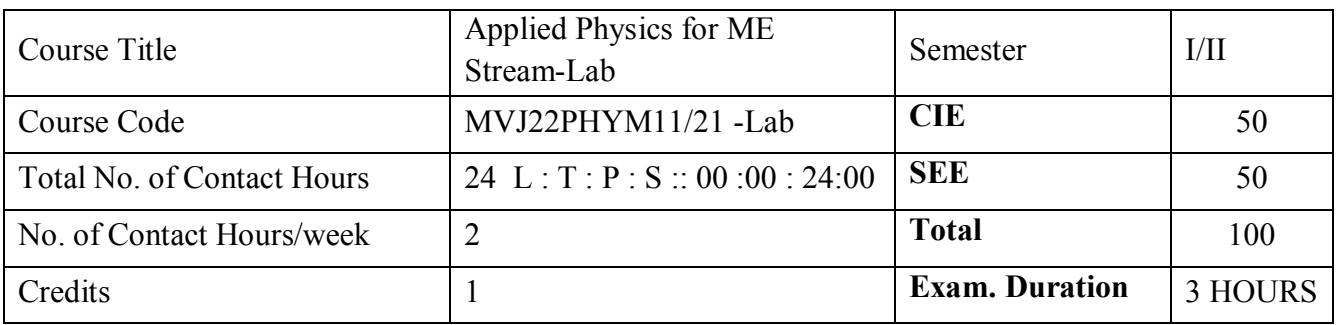

### **Course objective is to:**

- 1. To realise experimentally, the mechanical, electrical and thermal properties of materials, concept of waves and oscillations
- 2. Design simple circuits and hence study the characteristic of semiconductor devices

## **Laboratory Experiments**

- 1. Determination of Young's modulus of the material of the given bar Uniform Bending.
- 2. Determination of Rigidity modulus of the Material of the wire using Torsional Pendulum.
- 3. Study of Forced Mechanical Oscillations and Resonance.
- 4. Study of the frequency response of Series & Parallel LCR circuits.
- 5. Determination of Fermi Energy of the given Conductor.
- 6. Determination of Resistivity by Four Probe Method.
- 7. Determination of effective spring constant of the given springs in series and parallel combinations.
- 8.Determination of Young's modulus of the material of the given bar Single Cantilever.
- 9. Determination of the Moment of Inertia of the given irregular body using torsional pendulum.
- 10. Determination of Wavelength of Laser using Diffraction Grating.
- 11. Determination of Acceptance angle and Numerical Aperture of the given Optical Fiber.
- 12. Determination of the Radius of Curvature of the given Plano Convex Lens by setting Newton's Rings
- 13. Step Interactive Physical Simulations.
- 14. Study of motion using spread Sheets
- 15. Application of Statistics using Spread Sheets.
- 16. PHET Interactive Simulations

### **Assessment Details (both CIE and SEE)**

The weightage of Continuous Internal Evaluation (CIE) is 50% and for Semester End Exam (SEE) is 50%.

The student has to obtain minimum of 50% marks individually both in CIE and SEE to pass.

### **Continuous Internal Evaluation:**

- 1. Weekly evaluation of conduction, record submission will have a weightage of 40 marks for the semester.
- 2. Two lab internal tests of 50 marks each will be conducted. Average of which will be reduced by a factor of 5 amounting to 10 marks.

Hence, total lab internal will be for 50 marks.

## **Semester End Examination:**

Lab SEE will be conducted by the institution involving the Board of examiners as per scheduled time table.

- 1. The question paper will contain 2 lab experiments of 50marks each without any choice.
- 2. The total of whichwill be reduced by a factor of 2 amounting to 50 marks.

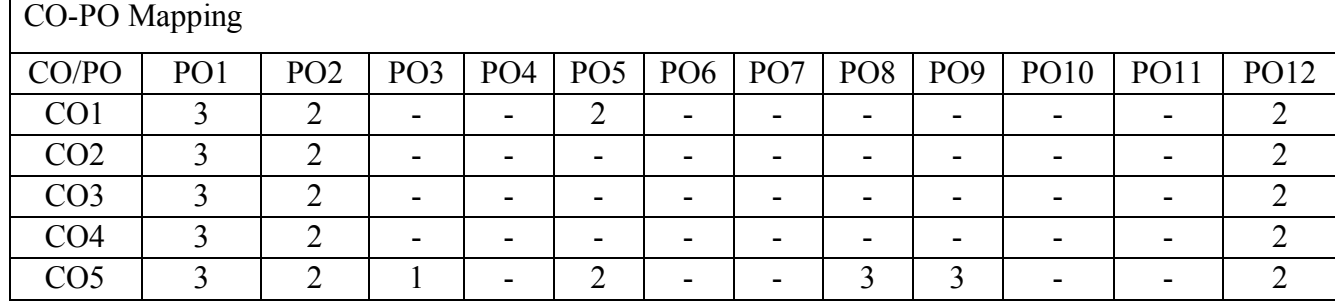

High-3, Medium-2, Low-1

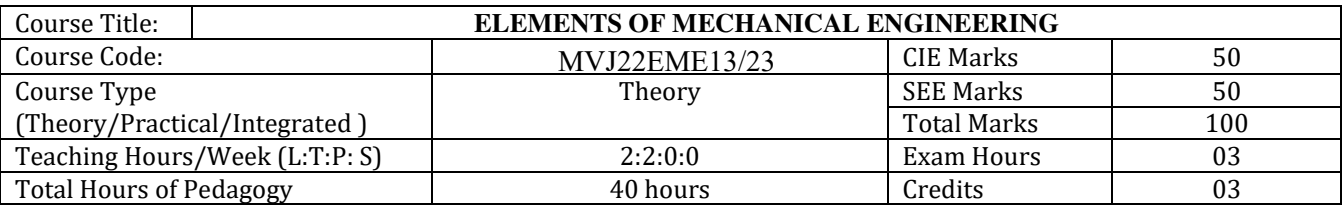

### **Course Learning Objectives**

- **CLO 1.** Acquire a basic understanding about scope of mechanical engineering, fundamentals about steam and nonconventional energy sources.
- **CLO 2**. Acquire a basic knowledge about conventional and advanced manufacturing processes.
- **CLO 3.** Acquiring a basic understanding about IC engines, propulsive devices and air-conditioner.
- **CLO 4.** Acquiring a basic knowledge about power transmission and joining processes.
- **CLO 5.** Acquiring a basic insight into future mobility and mechatronics and robotics.

#### **Teaching-Learning Process**

- Adopt different types of teaching methods to develop the outcomes through PowerPoint presentations and Video demonstrations or Simulations.
- Arrange visits to show the live working models other than laboratory topics.
- Adopt collaborative (Group Learning) Learning in the class.
- Adopt Problem Based Learning (PBL), which foster students' Analytical skills and develops thinking skills such as evaluating, generalizing, and analyzing information.

### **Module-1 (8 hours)**

### **Introduction to Mechanical Engineering** (Overview only):

Role of Mechanical Engineering in Industries and Society- Emerging Trends and Technologies in different sectors such as Energy, Manufacturing, Automotive, Aerospace, and Marine sectors.

## **Steam Formation and Application:**

Modes of heat transfer, Steam formation, Types of steam, Steam properties and applications of steam (simple numerical problems).

### **Energy Sources and Power Plants:**

Basic working principles of Hydel power plant, Thermal power plant, nuclear power plant, Solar power plant, Tidal power plant and Wind power plant.

### **Module-2 (8 hours)**

### **Machine Tool Operations:**

Lathe: Principle of working of a center lathe, lathe operations: Turning, facing, knurling, thread cutting, taper turning by swivelling the compound rest,

**Drilling Machine**: Working of simple drilling machine, drilling operations: drilling, boring, reaming, tapping, counter sinking, counter boring,

**Milling Machine**: Working and types of milling machine, milling operations: plane milling, end milling and slot milling.

(No sketches of machine tools, sketches to be used only for explaining the operations).

**Introduction to Advanced Manufacturing Systems:** Introduction, components of CNC, advantages and applications of CNC, 3D printing.

#### **Module-3 (8 hours)**

**Introduction to IC Engines**: Components and working principles, 4-Stroke Petrol and Diesel engines, Application of IC Engines, performance of IC engines (Simple numerical).

**Introduction to Refrigeration and Air Conditioning**: Principle of refrigeration, Refrigerants and their desirable properties. Working principle of VCR refrigeration system, working principle of room air conditioner & Applications of air Conditioners

#### **Module-4 (8 hours)**

#### **Mechanical Power Transmission:**

**Gear Drives**: Types - spur, helical, bevel, worm and rack and pinion, velocity ratio, simple and compound gear trains (simple numerical problems)

**Belt Drives**: Introduction, Types of belt drives (Flat and V-Belt Drive), length of the belt and tensions ratio (simple numerical problems)

**Joining Processes**: Soldering, Brazing and Welding, Definitions, classification of welding process, Arc welding, Gas welding, (types of flames), TIG welding, MIG welding and Fusion welding.

#### **Module-5 (8 hours)**

**Insight into future mobility technology;** Electric and Hybrid Vehicles, Components of Electric and Hybrid Vehicles. Advantages and disadvantages of Electric Vehicles (EVs) and Hybrid vehicles.

**Introduction to Mechatronics and Robotics:** open-loop and closed-loop mechatronic systems. Joints & links, Robot anatomy, Applications of Robots in material handling, processing and assembly and inspection.

**Course outcome (Indicative)** 

At the end of the course the student will be able to:

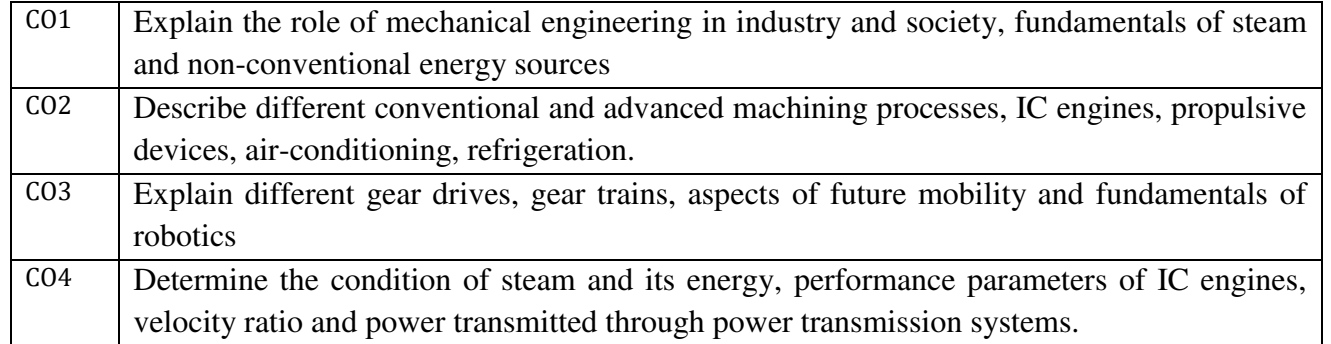

### **Assessment Details (both CIE and SEE)**

The weightage of Continuous Internal Evaluation (CIE) is 50% and for Semester End Exam (SEE) is 50%. The minimum passing mark for the CIE is 40% of the maximum marks (20 marks out of 50). The minimum passing mark for the SEE is 35% of the maximum marks (18 marks out of 50). A student shall be deemed to have satisfied the academic requirements and earned the credits allotted to each subject/ course if the student secures not less than 35% (18 Marks out of 50) in the semester-end examination (SEE), and a minimum of 40% (40 marks out of 100) in the sum total of the CIE (Continuous Internal Evaluation) and SEE (Semester End Examination) taken together.

#### **Continuous Internal Evaluation (CIE):**  Three Tests each of **20 Marks;**

1<sup>st</sup>, 2<sup>nd,</sup> and 3<sup>rd</sup> tests shall be conducted after completion of the syllabus of 30-35%.

70-75%, and 90-100% of the course/s respectively.

 Assignments/Seminar/quiz/group discussion /field survey & report presentation/ course project/Skill development activities, suitably planned to attain the COs and POs for a total of

## **40 Marks.**

If the nature of the courses requires assignments/Seminars/Quizzes/group discussion two evaluation components shall be conducted. If course project/field survey/skill development activities etc then the evaluation method shall be one.

Total CIE marks (out of 100 marks) shall be scaled down to **50 marks** 

## **Semester End Examination (SEE):**

Theory SEE will be conducted by University as per the scheduled timetable, with common question papers for the subject (**duration 03 hours)** 

- The question paper shall be set for 100 marks. The medium of the question paper shall be English). The duration of SEE is 03 hours.
- The question paper will have 10 questions. Two questions per module. Each question is set for 20 marks. The students have to answer 5 full questions, selecting one full question from each module.
- There will be 2 questions from each module. Each of the two questions under a module (with a maximum of 3 sub-questions), **should have a mix of topics** under that module.
- The student has to answer for 100 marks and **marks scored out of 100 shall be proportionally reduced to 50 marks**.

### **Suggested Learning Resources:**

### **Test Books (Title of the Book/Name of the author/Name of the publisher/Edition and Year)**

- 1. Elements of Mechanical Engineering, K R Gopala Krishna, Subhash Publications, 2008
- 2. Elements of Workshop Technology (Vol. 1 and 2), Hazra Choudhry and Nirzar Roy, Media Promoters and Publishers Pvt. Ltd., 2010.

### **Reference Books**

1. An Introduction to Mechanical Engineering, Jonathan Wickert and Kemper Lewis, Third Edition,

2012

2. Manufacturing Technology-Foundry, Forming and Welding, P.N. Rao Tata McGraw Hill 3rd Ed., 2003.

3.Robotics[, Appu Kuttan KK](https://www.amazon.in/s/ref%3Ddp_byline_sr_ebooks_1?ie=UTF8&field-author=Appu%2BKuttan%2BKK&text=Appu%2BKuttan%2BKK&sort=relevancerank&search-alias=digital-text) K. International Pvt Ltd, volume 1

**Web links and Video Lectures (e-Resources):** 

- [. https://www.tlv.com/global/TI/steam-theory/principal-applications-for-steam.html](https://www.tlv.com/global/TI/steam-theory/principal-applications-for-steam.html)
- [https://www.forbesmarshall.com/Knowledge/SteamPedia/About-](https://www.forbesmarshall.com/Knowledge/SteamPedia/About-Steam/Fundamental-Applications-of-Steam)[Steam/Fundamental-Applications-of-Steam](https://www.forbesmarshall.com/Knowledge/SteamPedia/About-Steam/Fundamental-Applications-of-Steam)
- [https://rakhoh.com/en/applications-and-advantages-of-steam-in-manufacturing- and](https://rakhoh.com/en/applications-and-advantages-of-steam-in-manufacturing-and-process-industry/)[process-industry/\)](https://rakhoh.com/en/applications-and-advantages-of-steam-in-manufacturing-and-process-industry/)
- [Videos | Makino \(](https://www.makino.com/en-us/resources/content-library/videos)For Machine Tool Operation)

### **Activity Based Learning (Suggested Activities in Class)/ Practical Based learning**

- 1. Visit to any manufacturing/aero/auto industry or any power plant
- 2. Demonstration of lathe/milling/drilling/CNC operations
- 3. Demonstration of working of IC engine/refrigerator
- 4. Demonstration of metal joining process
- 5. Video demonstration of latest trends in mobility/robotics

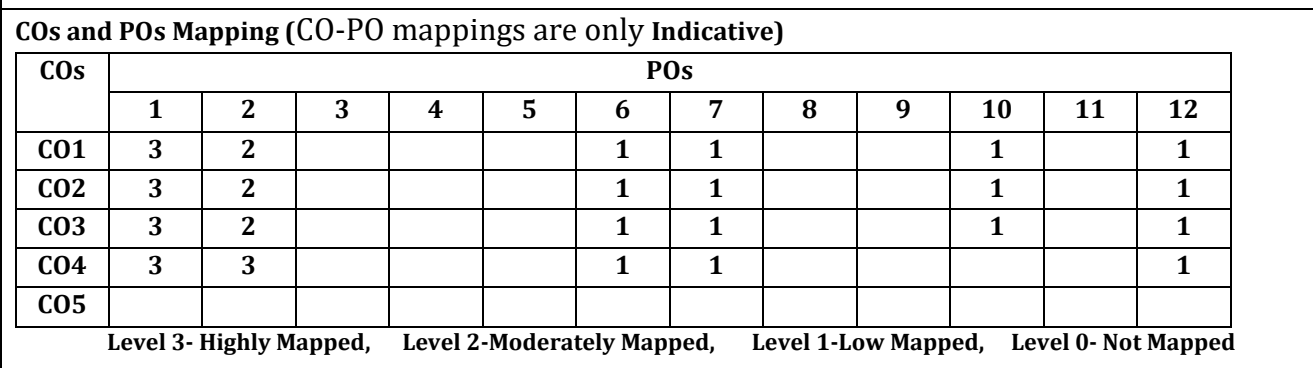

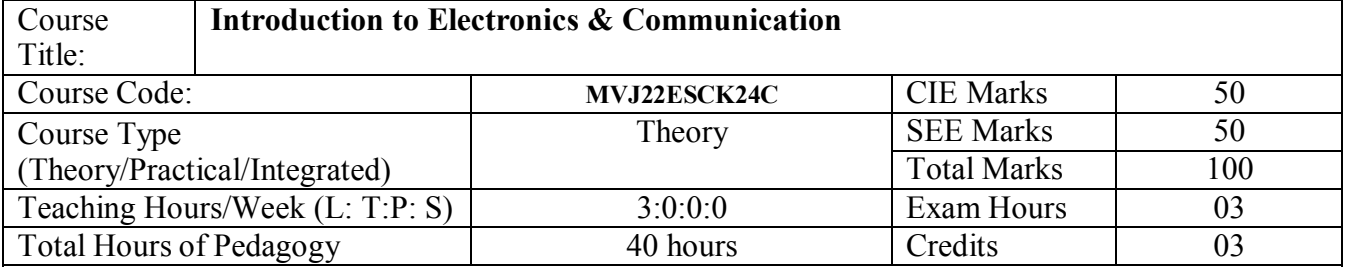

# **Course objectives**

1. To prepare students with fundamental knowledge/ overview in the field of Electronics and Communication Engineering.

2. To equip students with a basic foundation in electronic engineering required for comprehendingthe operation and application of electronic circuits, logic design, embedded systems, and communication systems.

3.Professionalism & Learning Environment: To inculcate in first-year engineering students an ethical and professional attitude by providing an academic environment inclusive of effective communication, teamwork, ability to relate engineering issues to a broader social context, and life-long learning needed for a successful professional career.

# **Teaching-Learning Process**

These are sample Strategies, which teacher can use to accelerate the attainment of the various course outcomes and make Teaching –Learning more effective

1. Lecturer method (L) does not mean only the traditional lecture method, but a different type of teaching method may be adopted to develop the outcomes.

2.Arrange visits to nearby PSUs such as BHEL, BEL, ISRO, etc., and small-scale hardware Industries to give brief information about the electronics manufacturing industry.

3. Show Video/animation films to explain the functioning of various analog and digital circuits.

4. Encourage collaborative (Group) Learning in the class

5. Ask at least three HOTS (Higher-order Thinking) questions in the class, which promotes critical thinking

6. Adopt Problem Based Learning (PBL), which fosters students' Analytical skills, develop thinking skills such as the ability to evaluate, generalize, and analyze information rather than simply recall it.

7. Topics will be introduced in multiple representations.

8. Show the different ways to solve the same problem and encourage the students to come up with their own creative ways to solve them.

9. Discuss how every concept can be applied to the real world - and when that's possible, it helps improve the students' understanding.

## **Module-1 (8 hours)**

**Power Supplies** –Block diagram, Half-wave rectifier, Full-wave rectifiers and filters, Voltage regulators, Output resistance and voltage regulation, Voltage multipliers.

**Amplifiers** – Types of amplifiers, Gain, Input and output resistance, Frequency response, Bandwidth, Phase shift, Negative feedback, multi-stage amplifiers (Text 1)

### **Module-2(8 hours)**

**Oscillators** – Barkhausen criterion, sinusoidal and non-sinusoidal oscillators, Ladder network oscillator, Wein bridge oscillator, Multivibrators, Single-stage a stable oscillator, Crystal controlled oscillators (Only Concepts, working, and waveforms. No mathematical derivations)

**Operational amplifiers -**Operational amplifier parameters, Operational amplifier characteristics, Operational amplifier configurations, Operational amplifier circuits.

Text 1)

## **Module-3 (8 hours)**

**Boolean Algebra and Logic Circuits:** Binary numbers, Number Base Conversion, octal & Hexa Decimal Numbers, Complements, Basic definitions, Axiomatic Definition of Boolean Algebra, Basic Theorems and Properties of Boolean Algebra, Boolean Functions, Canonical and Standard Forms, Other Logic Operations, Digital Logic Gates (Text 2: 1.2, 1.3, 1.4, 1.5,2.1, 2.2, 2.3, 2.4, 2.5, 2.6, 2.7) **Combinational logic**: Introduction, Design procedure, Adders- Half adder, Full adder (Text 2:4.1, 4.2, 4.3)

# **Module-4 (8 hours)**

**Embedded Systems** – Definition, Embedded systems vs general computing systems, Classification of Embedded Systems, Major application areas of Embedded Systems, Elements of an Embedded System, Core of the Embedded System, Microprocessor vs Microcontroller, RISC vs CISC **Sensors and Interfacing** – Instrumentation and control systems, Transducers, Sensors, Actuators, LED, 7-Segment LED Display. (Text 3)

**Module-5 (8 hours)**

**Analog Communication Schemes** – Modern communication system scheme, Information source, and input transducer, Transmitter, Channel or Medium – Hardwired and Soft wired, Noise, Receiver, Multiplexing, Types of communication systems. Types of modulation (only concepts) – AM, FM, Concept of Radio wave propagation (Ground, space, sky)

**Digital Modulation Schemes**: Advantages of digital communication over analog communication, ASK, FSK, PSK, Radio signal transmission Multiple access techniques. (Text 4)

## **Assessment Details (both CIE and SEE)**

The weightage of Continuous Internal Evaluation (CIE) is 50% and for Semester End Exam (SEE) is 50%. The minimum passing mark for the CIE is 40% of the maximum marks (20 marks out of 50). The minimum passing mark for the SEE is 35% of the maximum marks (18 marks out of 50). A student shall be deemed to have satisfied the academic requirements and earned the credits allotted to each subject/ course if the student secures not less than 35% (18 Marks out of 50) in the semester-end examination (SEE), and a minimum of 40% (40 marks out of 100) in the sum total of the CIE (Continuous Internal Evaluation) and SEE (Semester End Examination) taken together.

# **Continuous Internal Evaluation (CIE):**

Three Tests each of 20 Marks**.**

- 1<sup>st</sup>, 2<sup>nd,</sup> and 3<sup>rd</sup> tests shall be conducted after completion of the syllabus of 30-35%, 70-75%, and 90-100% of the course/s respectively.
- Assignments/Seminar/quiz/group discussion /field survey & report presentation/ course project/Skill development activities, suitably planned to attain the COs and POs for a total of 40 Marks.

If the nature of the courses requires assignments/Seminars/Quizzes/group discussion two evaluation components shall be conducted. If course project/field survey/skill development activities etc then the evaluation method shall be one.

Total CIE marks (out of 100 marks) shall be scaled down to 50 marks

# **Semester End Examination (SEE):**

Theory SEE will be conducted by University as per the scheduled timetable, with common question papers for the subject (**duration 03 hours)**

- The question paper shall be set for 100 marks. The medium of the question paper shall be English). The duration of SEE is 03 hours.
- The question paper will have 10 questions. Two questions per module. Each question is set for 20 marks. The students have to answer 5 full questions, selecting one full question from each module. The student has to answer for 100 marks and **marks scored out of 100 shall be proportionally reduced to 50 marks**.
- There will be 2 questions from each module. Each of the two questions under a module (with a maximum of 3 sub-questions), **should have a mix of topics** under that module.

Suggested Learning Resources:

Books (Title of the Book/Name of the author/Name of the publisher/Edition and Year)

1.Mike Tooley, 'Electronic Circuits, Fundamentals & Applications',4thEdition, Elsevier, 2015. DOI [https://doi.org/10.4324/9781315737980. eBook](https://doi.org/10.4324/9781315737980.%20eBook%20ISBN9781315737980) ISBN9781315737980

2. Digital Logic and Computer Design, M. Morris Mano, PHI Learning, 2008 ISBN-978-81-203- 0417-84.

3. K V Shibu, 'Introduction to Embedded Systems', 2nd Edition, McGraw Hill Education (India), Private Limited, 2016

4. S L Kakani and Priyanka Punglia, 'Communication Systems', New Age International Publisher, 2017.

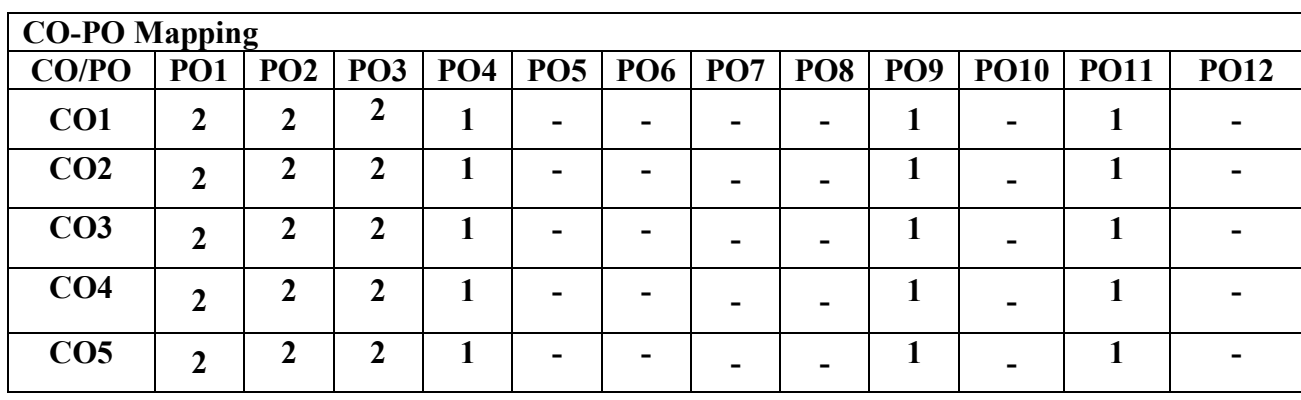

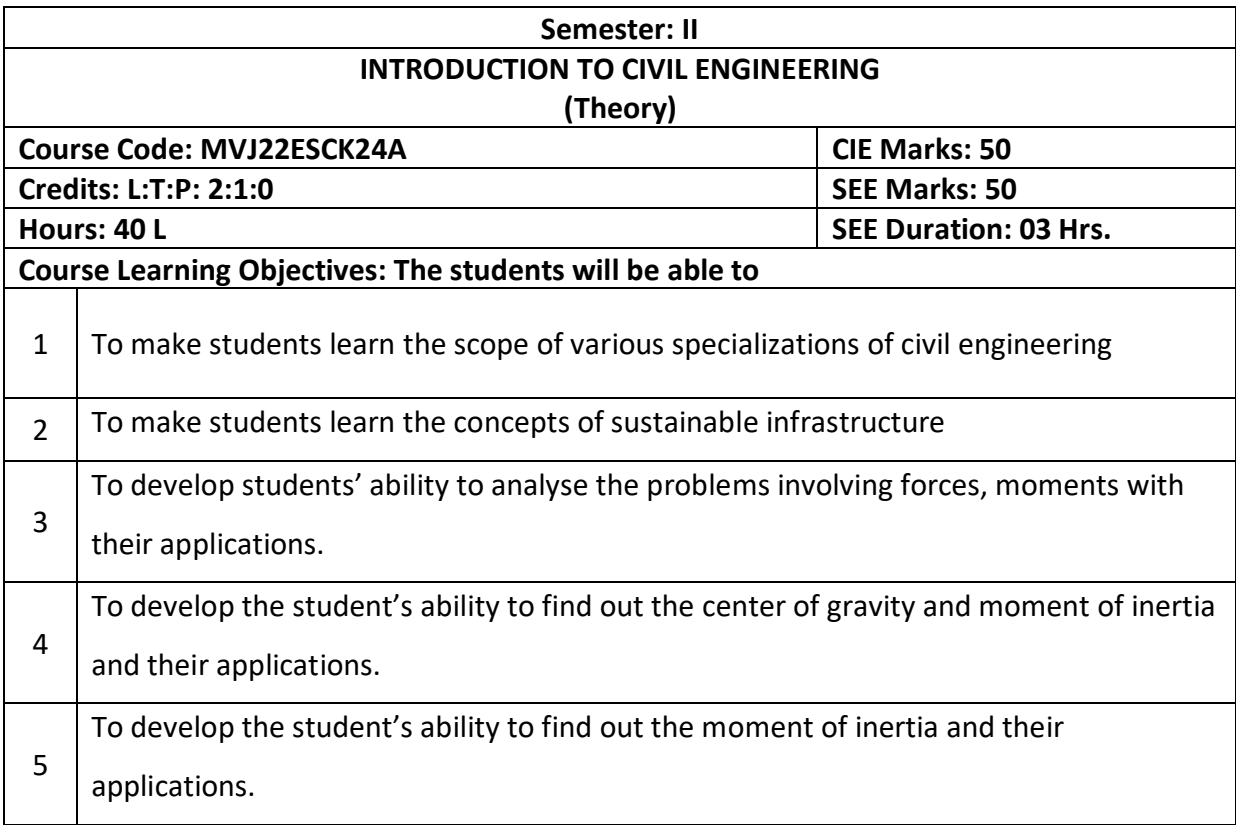

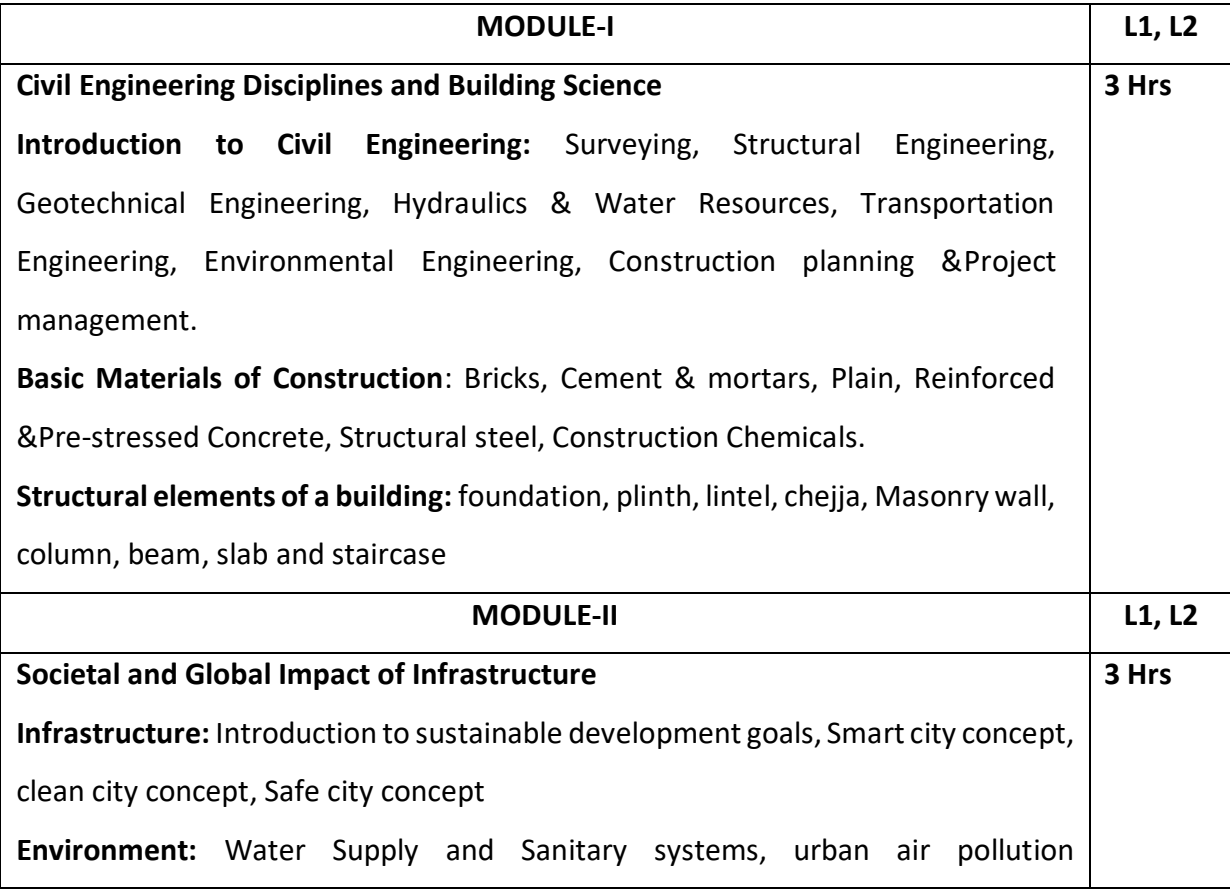

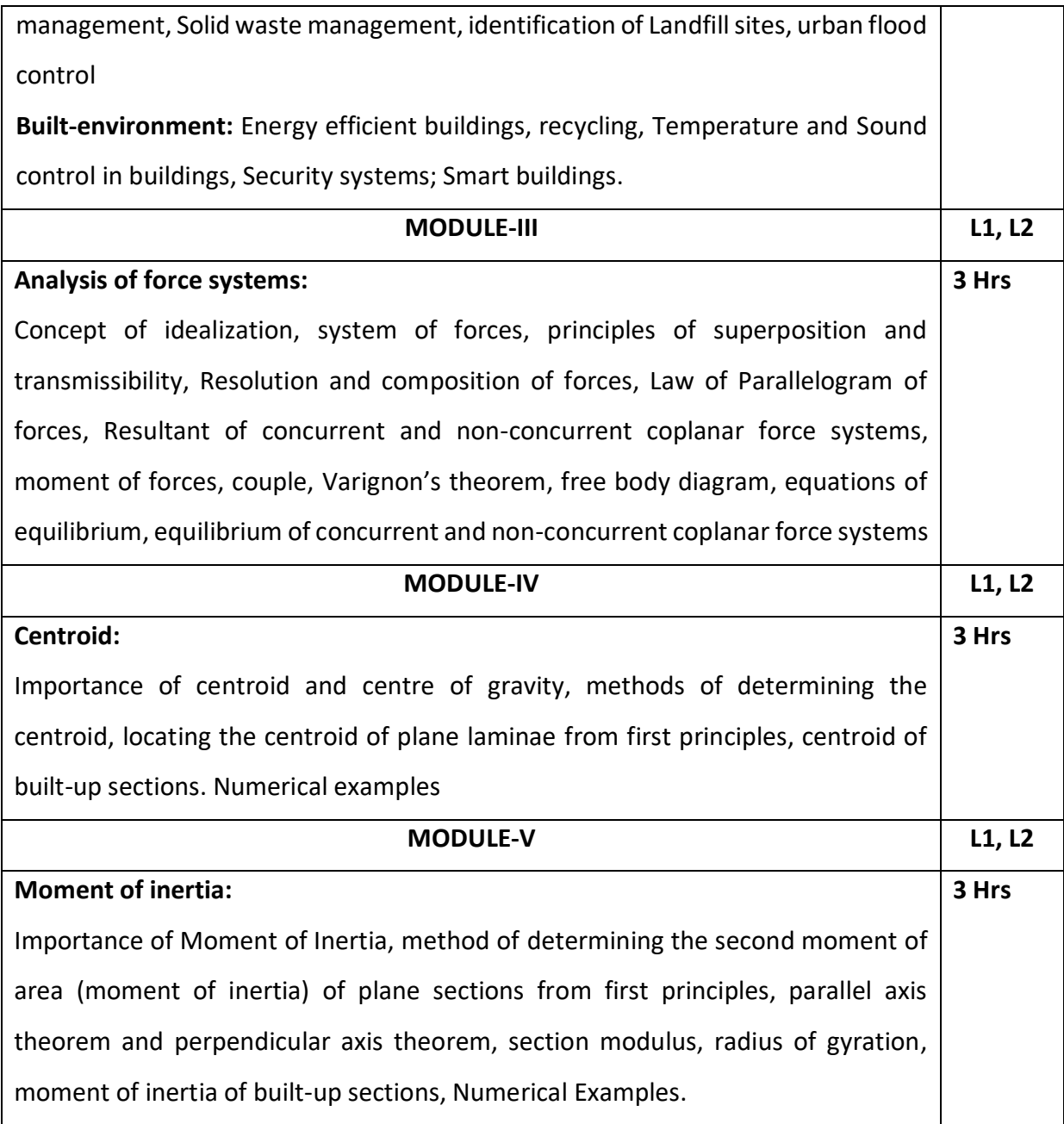

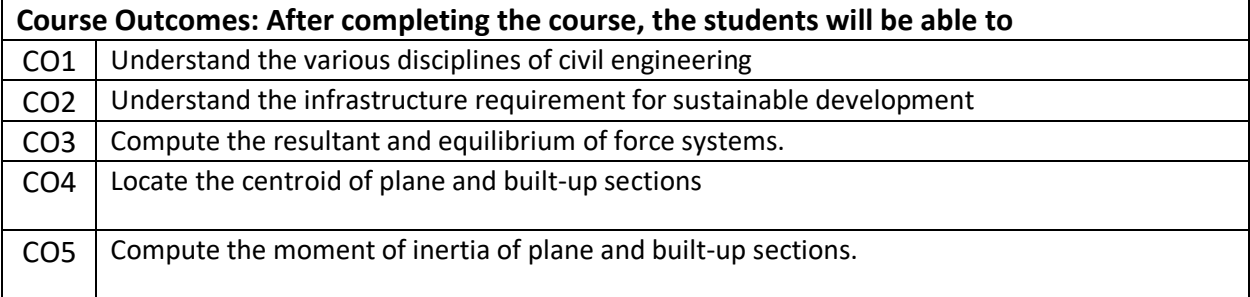

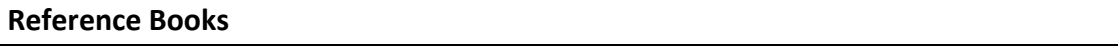

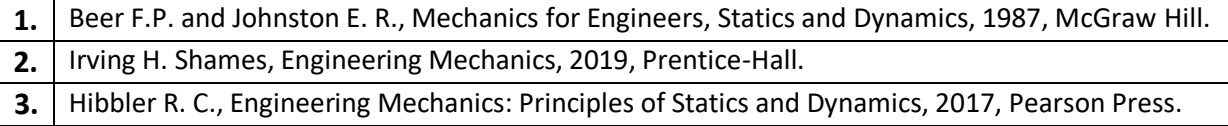

## **Text Books**

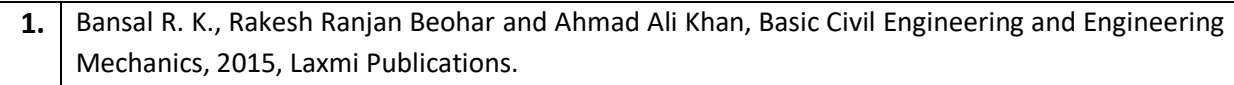

**2.** Kolhapure B K, Elements of Civil Engineering and Engineering Mechanics, 2014, EBPB

# **Continuous Internal Evaluation (CIE):**

# **Theory for 50 Marks**

CIE is executed by way of quizzes  $(Q)$ , tests  $(T)$  and assignments. A minimum of three quizzes are conducted along with tests. Test portion is evaluated for 50 marks and quiz is evaluated for 10 marks. Faculty may adopt innovative methods for conducting quizzes effectively. The number of quizzes may be more than three (conduct additional quizzes and take best three). The three tests are conducted for 50 marks each and the average of all the tests are calculated for 50. The marks for the assignments are 20 (2 assignments for 10 marks each). The marks obtained in test, quiz and assignment are added to get marks out of 100 and report CIE for 50 marks.

# **Semester End Examination (SEE):**

# **Total marks: 50+50=100**

**SEE** for 50 marks is executed by means of an examination. The Question paper for each course contains two parts, Part - A and Part - B. Part - A consists of objective type questions for 20 marks covering the entire syllabus. Part - B Students have to answer five questions, one from each unit for 16 marks adding up to 80 marks.

Each main question may have a maximum of three sub divisions. Each unit will have internal choice in which both questions cover entire unit having same complexity in terms of COs and Bloom's taxonomy level.

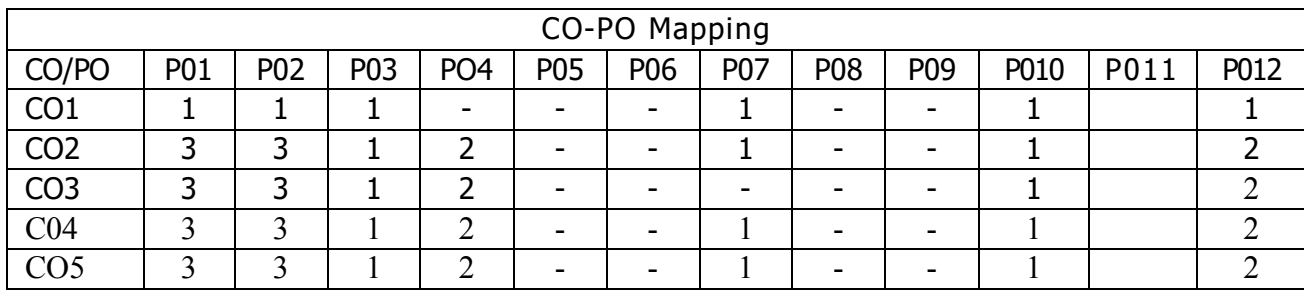

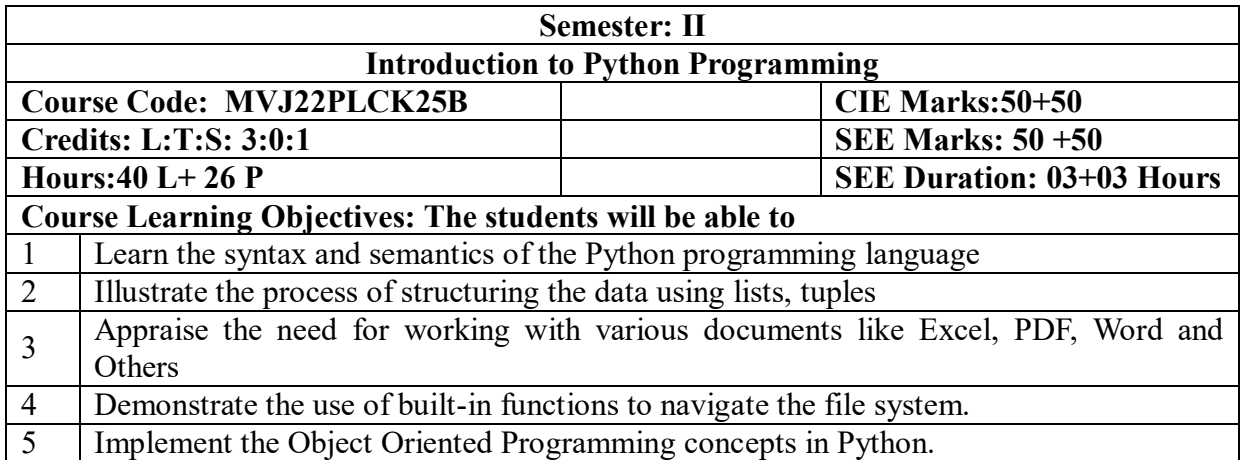

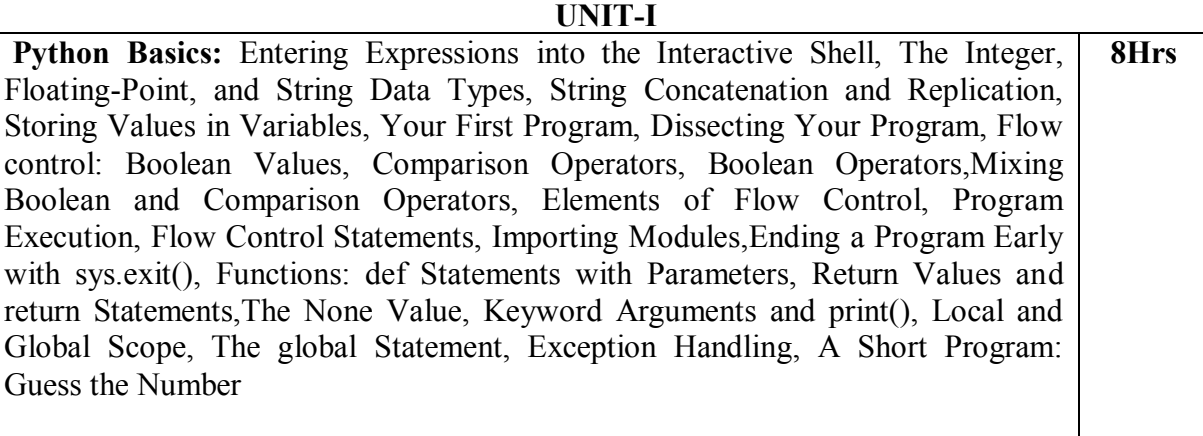

# **Textbook 1: Chapters 1 – 3**

**UNIT-II**

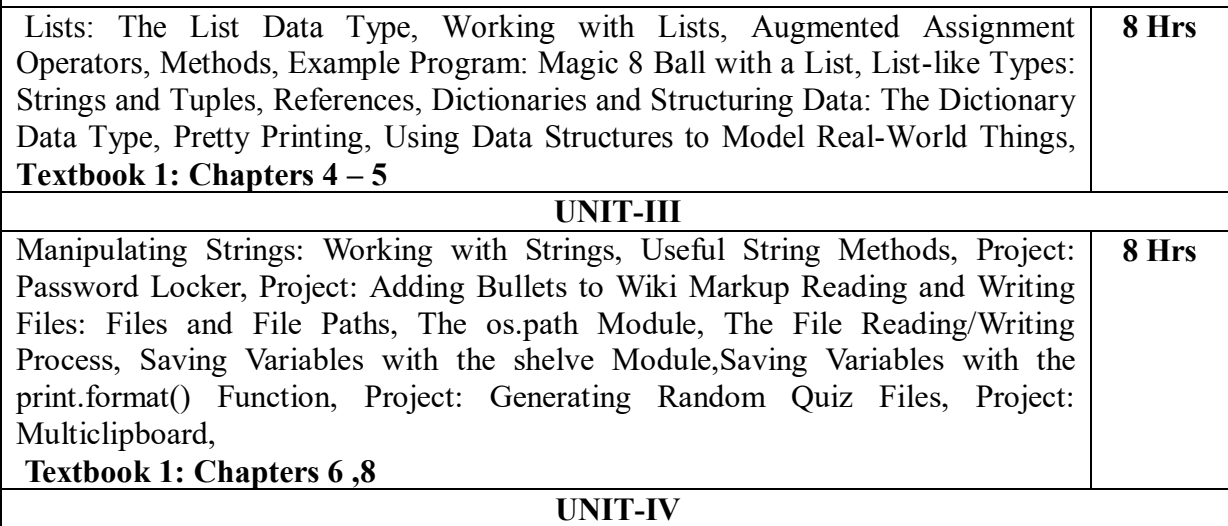

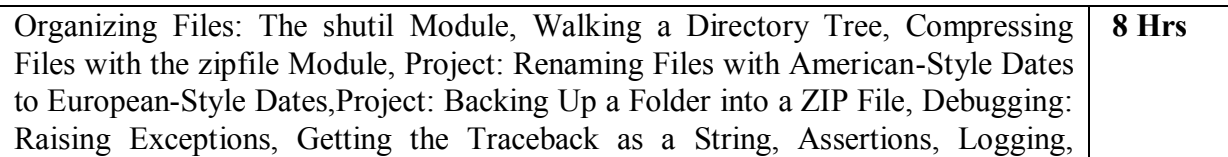

IDLE"s Debugger.

### **Textbook 1: Chapters 9-10**

### **UNIT-V**

Classes and objects: Programmer-defined types, Attributes, Rectangles, Instances as return values, Objects are mutable, Copying, Classes and functions: Time, Pure functions, Modifiers, Prototyping versus planning, Classes and methods: Objectoriented features, Printing objects, Another example, A more complicated example, Theinit method, The str method, Operator overloading, Type-based dispatch, Polymorphism, Interface and implementation, **8 Hrs**

## **Textbook 2: Chapters 15 – 17**

# **LABORATORY EXPERIMENTS**

## **Programming Exercises:**

1. a. Develop a program to read the student details like Name, USN, and Marks in three subjects. Display the student details, total marks and percentage with suitable messages.

b. Develop a program to read the name and year of birth of a person. Display whether the person is a senior citizen or not.

2. a. Develop a program to generate Fibonacci sequence of length (N). Read N from the console.

b. Write a function to calculate factorial of a number. Develop a program to compute binomial coefficient (Given N and R).

3. Read N numbers from the console and create a list. Develop a program to print mean, variance and standard deviation with suitable messages.

4. Read a multi-digit number (as chars) from the console. Develop a program to print the frequency of each digit with suitable message.

5. Develop a program to print 10 most frequently appearing words in a text file. [Hint: Use dictionary with distinct words and their frequency of occurrences. Sort the dictionary in the reverse order of frequency and display dictionary slice of first 10 items]

6. Develop a program to sort the contents of a text file and write the sorted contents into a separate text file. [Hint: Use string methods strip(), len(), list methods sort(), append(), and file methods open(), readlines(), and write()].

7. Develop a program to backing Up a given Folder (Folder in a current working directory) into a ZIP File by using relevant modules and suitable methods.

8. Write a function named DivExp which takes TWO parameters a, b and returns a value c  $(c=a/b)$ . Write suitable assertion for  $a>0$  in function DivExp and raise an exception for when b=0. Develop a suitable program which reads two values from the console and calls a function DivExp.

9. Define a function which takes TWO objects representing complex numbers and returns new complex number with a addition of two complex numbers. Define a suitable class 'Complex' to represent the complex number. Develop a program to read  $N(N \ge 2)$  complex numbers and to compute the addition of N complex numbers.

10. Develop a program that uses class Student which prompts the user to enter marks in three subjects and calculates total marks, percentage and displays the score card details. [Hint: Use list to store the marks in three subjects and total marks. Use \_\_init \_\_() method to initialize name, USN and the lists to store marks and total, Use getMarks() method to read marks into the list, and display() method to display the score card details.]

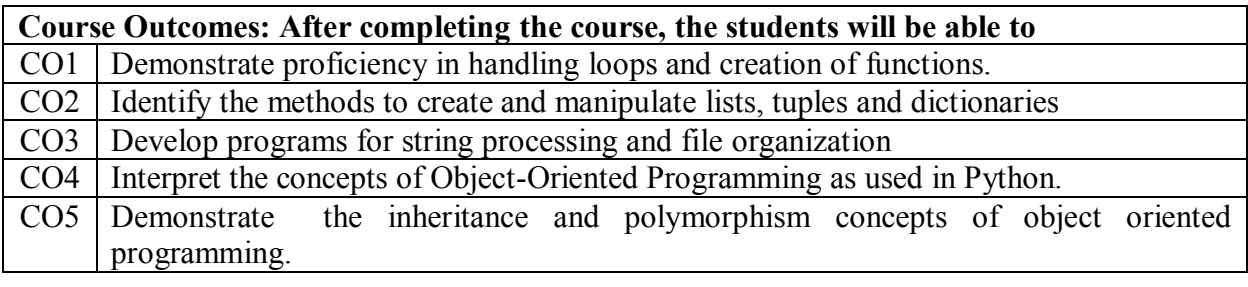

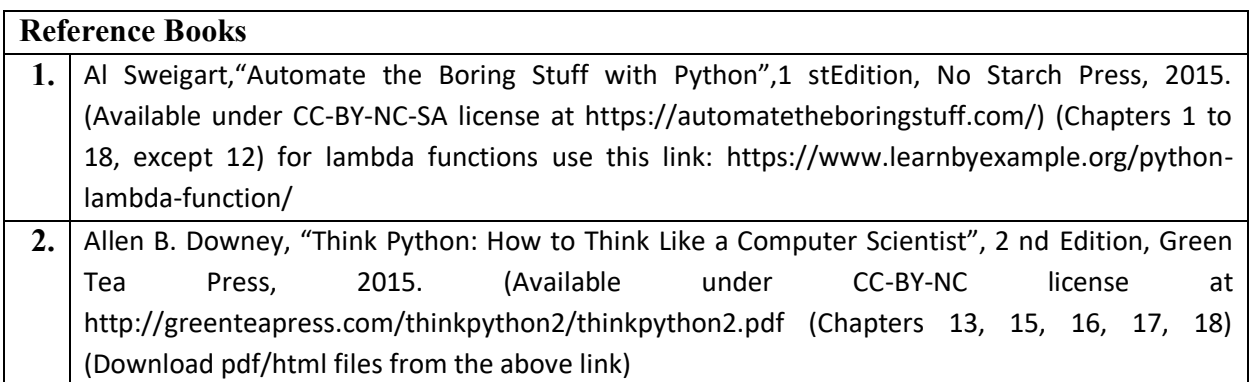

# **Continuous Internal Evaluation (CIE):**

# **Theory for 50 Marks**

CIE is executed by way of quizzes  $(Q)$ , tests  $(T)$  and assignments. A minimum of three quizzes are conducted along with tests. Test portion is evaluated for 50 marks and quiz is evaluated for 10 marks. Faculty may adopt innovative methods for conducting quizzes effectively. The number of quizzes may be more than three (conduct additional quizzes and take best three). The three tests are conducted for 50 marks each and the average of all the tests are calculated for 50. The marks

for the self -study are 20 (2 presentations are be held for 10 marks each). The marks obtained in test, quiz and self -studies are added to get marks out of 100 and report CIE for 50 marks.

### **Laboratory- 50 Marks**

The laboratory session is held every week as per the time table and the performance of the student is evaluated in every session. The average of the marks over number of weeks is considered for 30 marks. At the end of the semester a test is conducted for 10 marks. The students are encouraged to implement additional innovative experiments in the lab and are awarded 10 marks. Total marks for the laboratory is 50.

## **Semester End Examination (SEE):**

### **Total marks: 50+50=100**

**SEE** for 50 marks are executed by means of an examination.

The Question paper for each course contains two parts,  $Part - A$  and  $Part - B$ . Part – A consists of objective type questions for 20 marks covering the complete syllabus. Part – B Students have to answer five questions, one from each unit for 16 marks adding up to 80 marks. Each main question may have a maximum of three sub divisions. Each unit will have internal choice in which both questions cover entire unit having same complexity in terms of COs and Bloom's taxonomy level.

## **Laboratory- 50 Marks**

Experiment Conduction with proper results is evaluated for 40 marks and Viva is for 10 marks. Total SEE for laboratory is 50 marks.

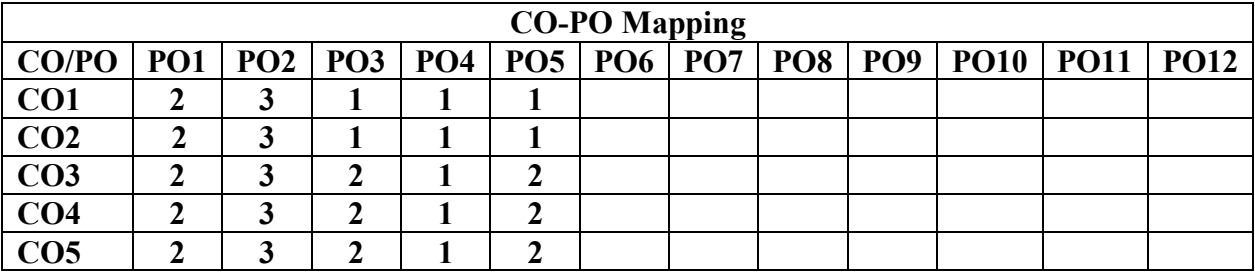

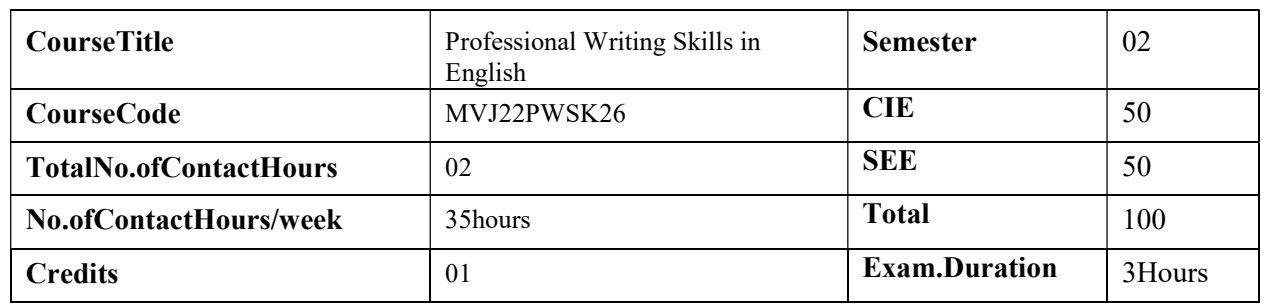

### **Courseobjectiveisto:**

- To use Englishvocabularyaptlyandflawlessly andensurelanguage proficiency.
- ToachievebettertechnicalwritingandPresentationskills
- ToIdentifythecommonerrorsinSpokenandWrittenEnglish
- ToacquireEmploymentandWorkplacecommunicationskills

LanguageLab:

ToaugmentLSRWandGVskills(Listening,Speaking,Reading,Writing,GrammarandVocabulary)throughtests,activities,e xercisesetc.viacomprehensiveweb-basedlearningandassessmentsystems

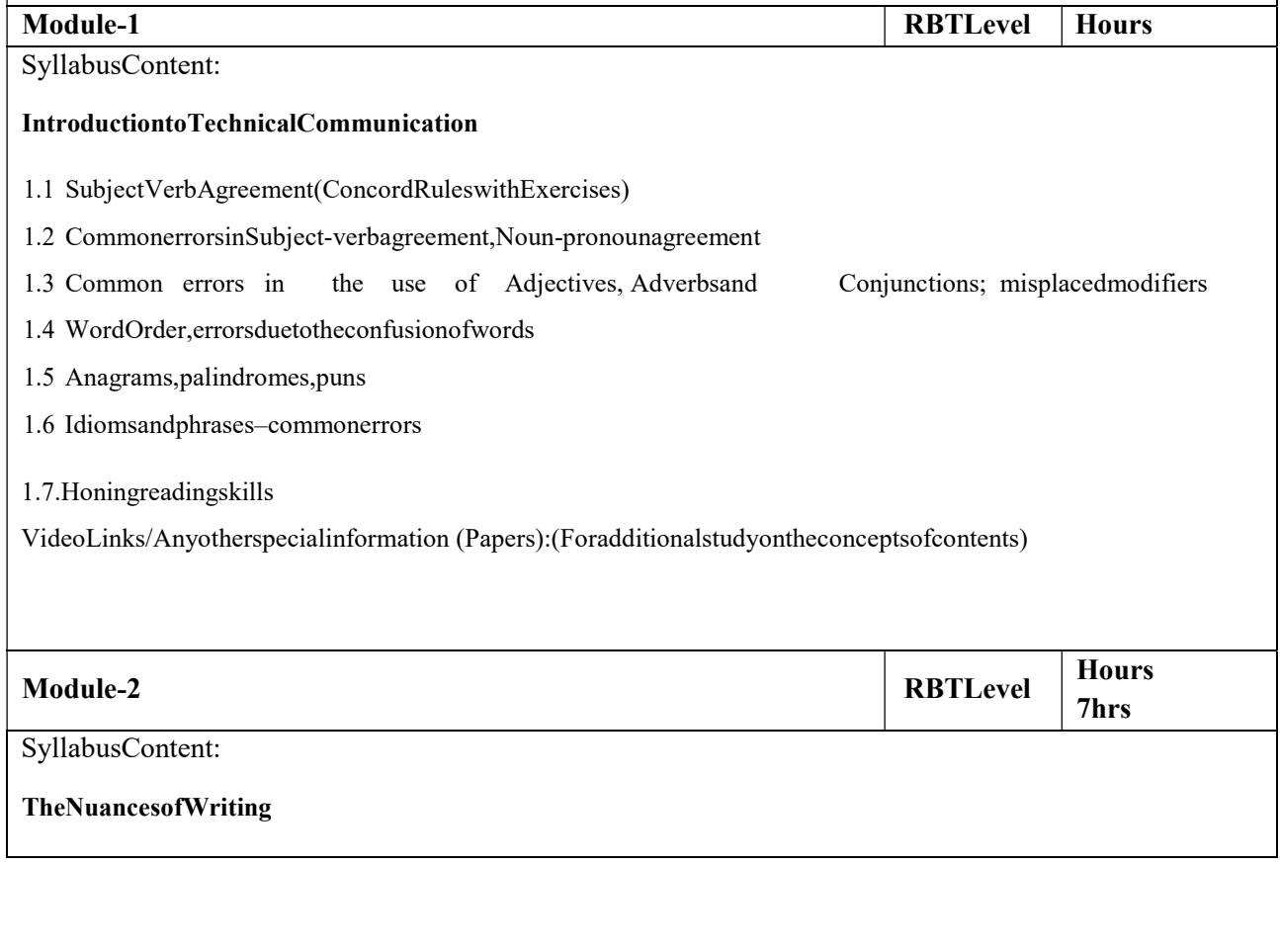

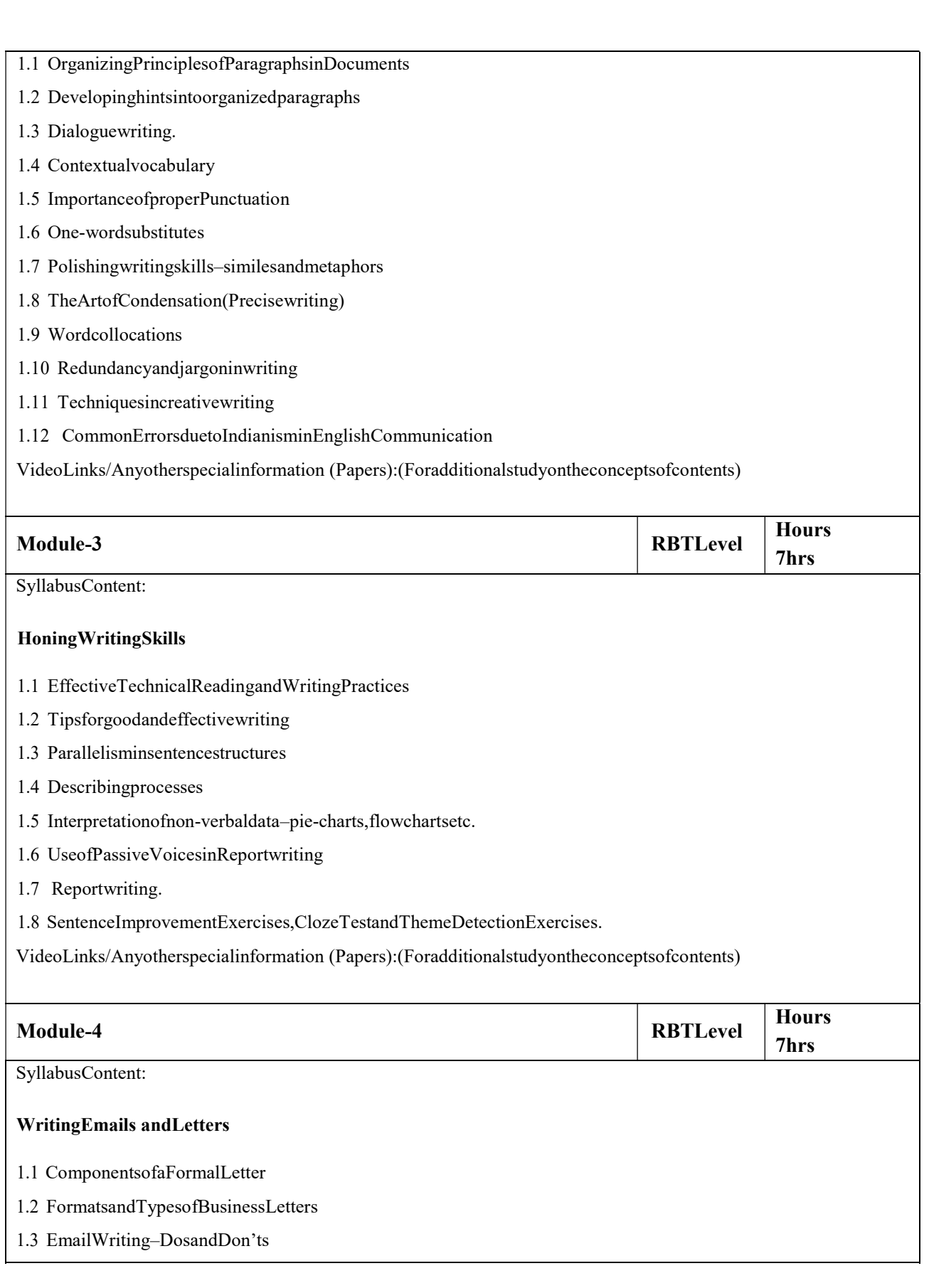

Practiceinwritingvarioustypesofemails.

VideoLinks/Anyotherspecialinformation (Papers):(Foradditionalstudyontheconceptsofcontents)

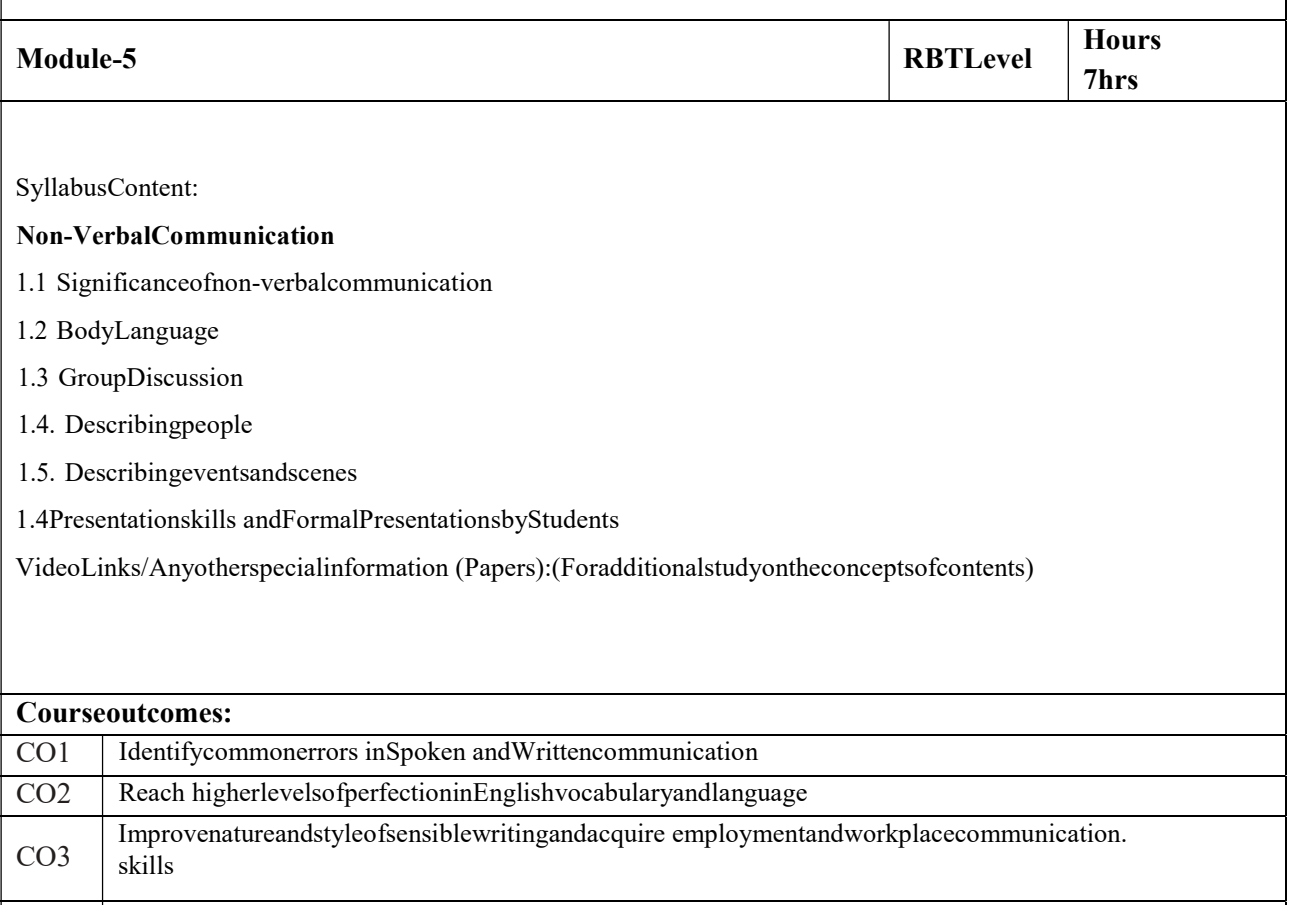

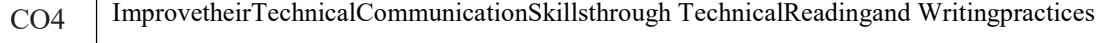

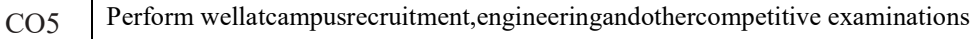

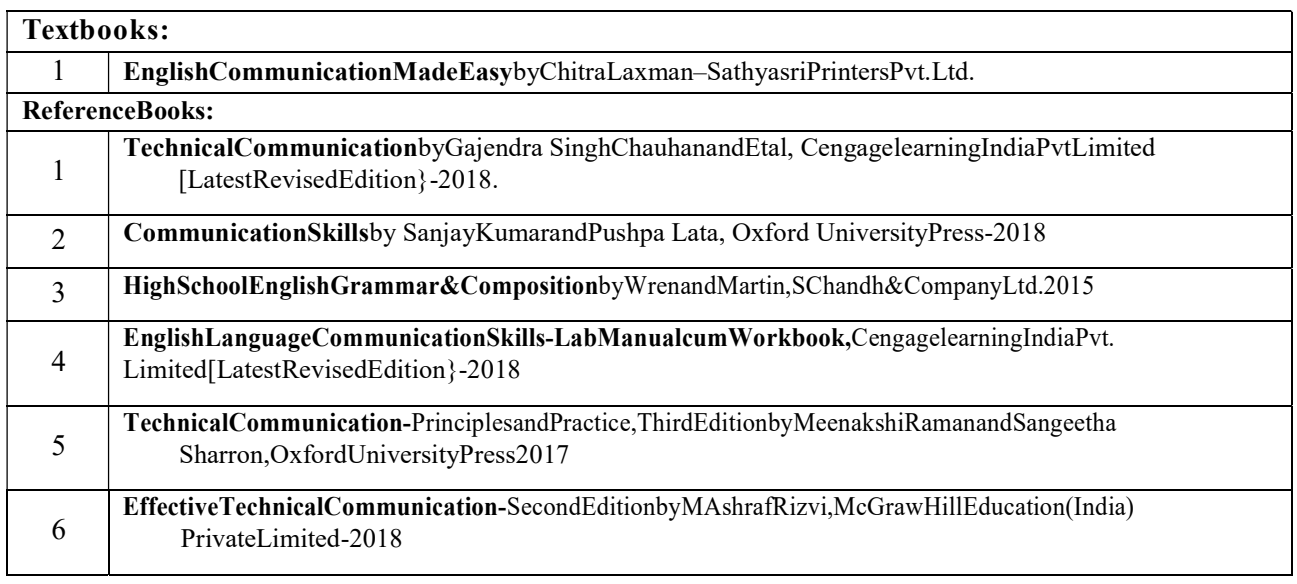

#### **CIEAssessment:**

CIEisbasedonquizzes,tests,assignments/seminarsandanyotherformofevaluation.Generally,therewillbe:TwoInternal Assessment(IA)testsduringthesemester(25markseach),thefinalIAmarkstobeawardedwillbetheaverageoftwotests. **-**Assignmentsand activities(25marks)

#### **SEEAssessment:**

i.Question paper for the SEE consists of two parts i.e. Part A and Part B. Part A is compulsory and consists objective questions of1 mark each fortotal of40marks coveringthewholesyllabus.

ii.Part B also covers the entire syllabus consisting of one question having

choices,carrying10marks.Onequestionmustbesetfromunits having descriptive topics.Thedurationofthe examinationis2hours.

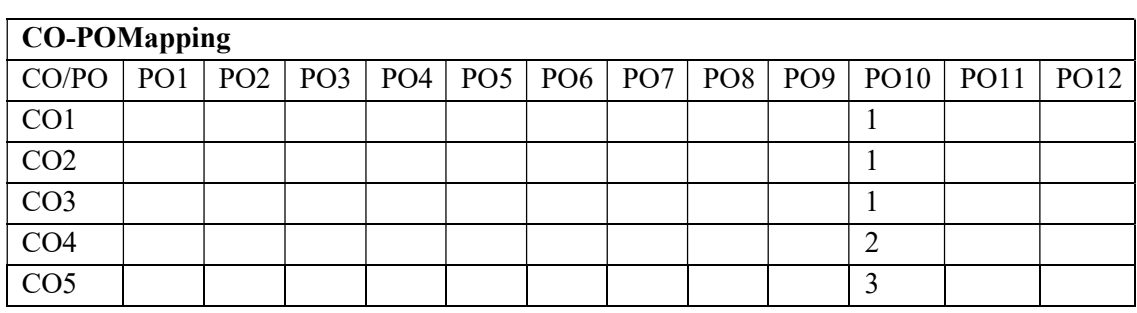

High-3,Medium-2,Low-1

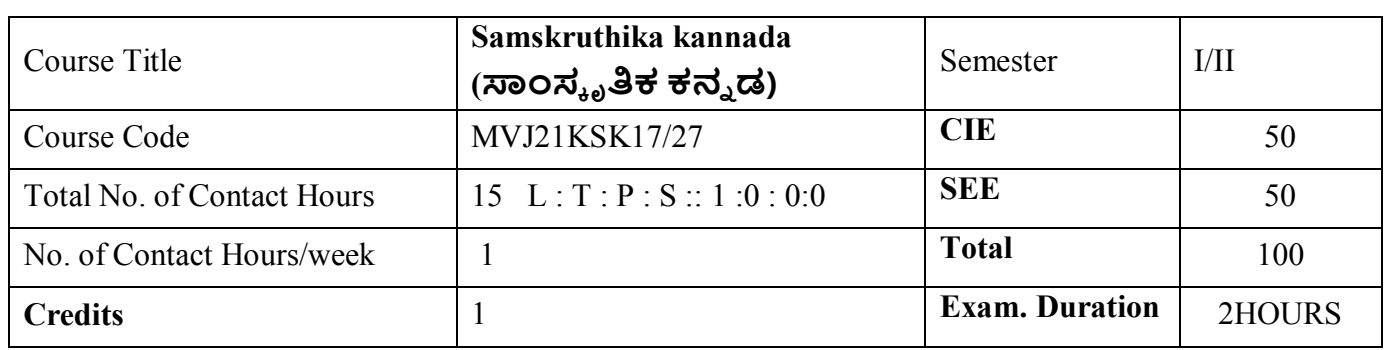

**Course objective is to:** Enable students

- 1. ವೃತ್ತಿಪರ ಪದವಿ ವಿದ್ಯಾರ್ಥಿಗಳಾಗಿರುವುದರಿಂದ ಕನ್ನಡ ಭಾಷೆ ಸಾಹಿತ್ಯ ಮತ್ತು ಕನ್ನಡದ ಸಂಸ್ಕೃತಿಯ ಪರಿಚಯ ಮಾಡಿಕೊಡುವುದು
- ಕನ್ನಡ ಸಾಹಿತ್ಯದ ಪ್ರಧಾನ ಭಾಗವಾದ ಆಧುನಿಕ ಪೂರ್ವ ಮತ್ತು ಆಧುನಿಕ ಕಾವ್ಯಗಳನ್ನು ಸಾಂಕೇತಿಕವಾಗಿ ಪರಿಚಯಿಸುವುದು.
- 3. ವಿದ್ಯಾರ್ಥಿಗಳಲ್ಲಿ ಸಾಹಿತ್ಯ ಮತ್ತು ಸಂಸ್ಕೃತಿಯ ಬಗ್ಗೆ ಅರಿವು ಹಾಗೂ ಆಸಕ್ತಿಯನ್ನು ಮೂಡಿಸುವುದು.
- 4. ತಾಂತ್ರಿಕ ವ್ಯಕ್ತಿಗಳ ಪರಿಚಯವನ್ನು ಹಾಗೂ ಅವರುಗಳು ಸಾಧಿಸಿದ ಪಿಷಯಗಳನ್ನು ಪರಿಚಯಿಸುವುದು
- 5ಸಾಂಸ್ಕೃತಿಕ ಜನಪದ ಮತ್ತು ಪ್ರವಾಸ ಕಥನಗಳ ಪರಿಚಯ ಮಾಡುವುದು

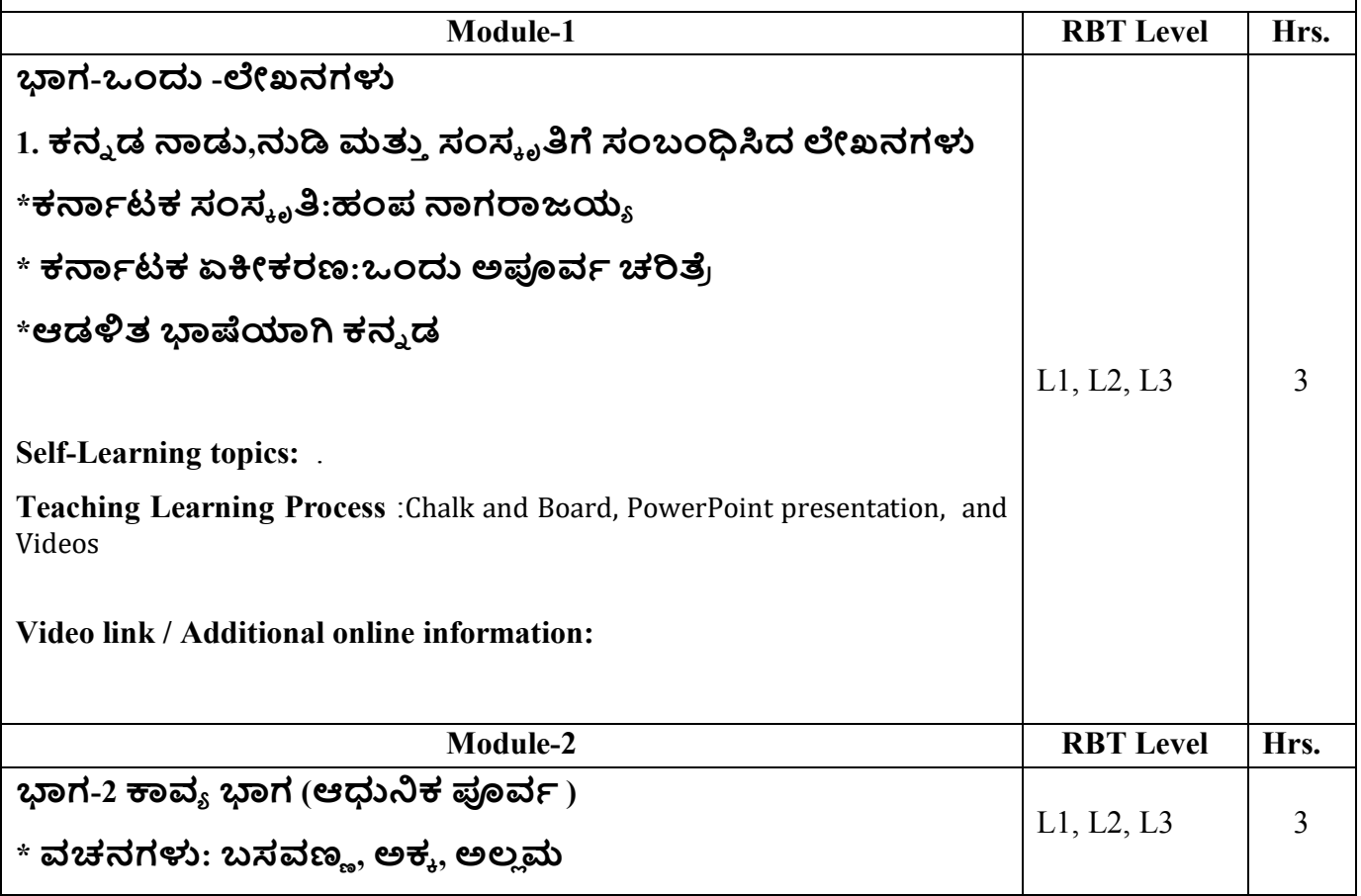

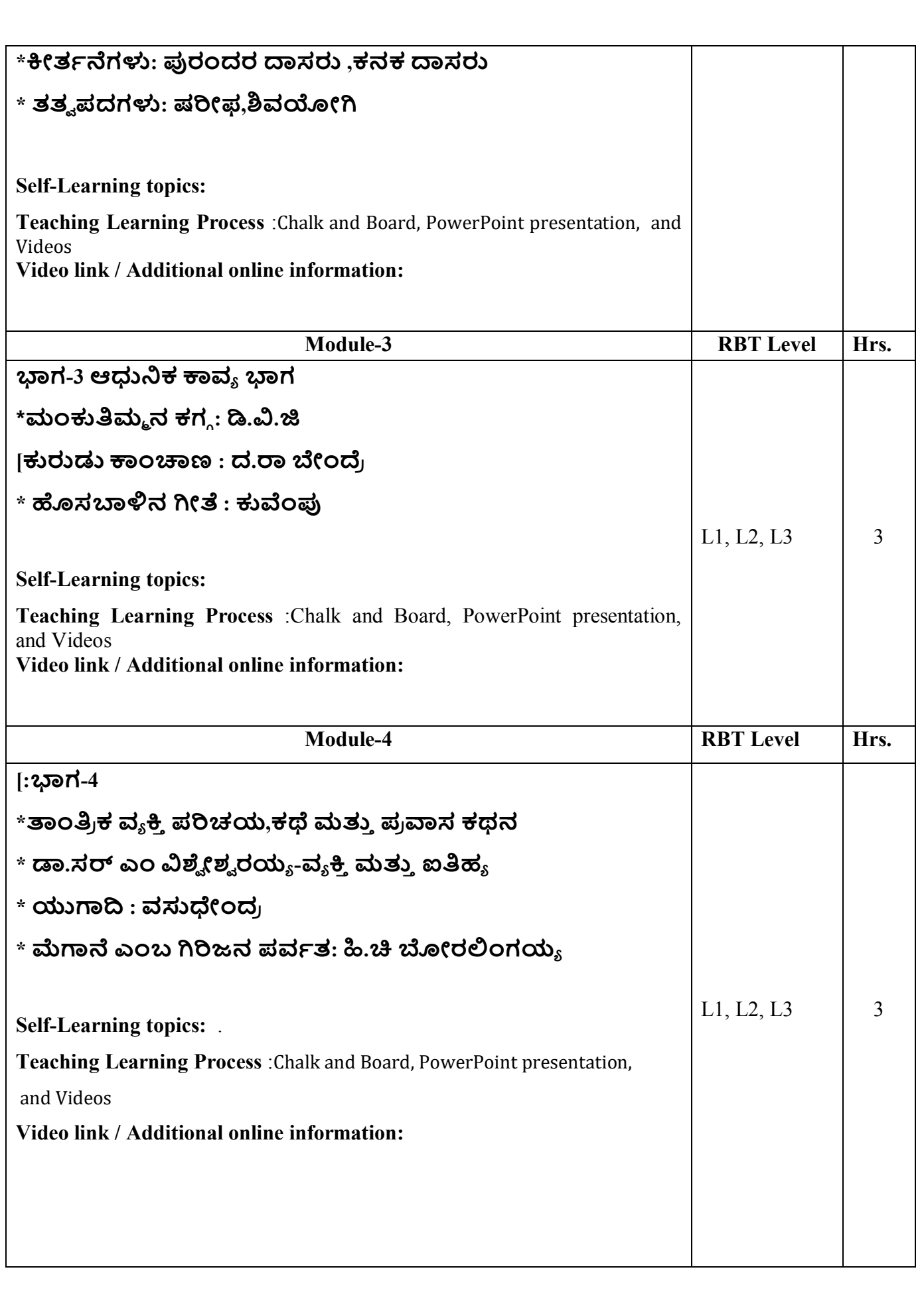

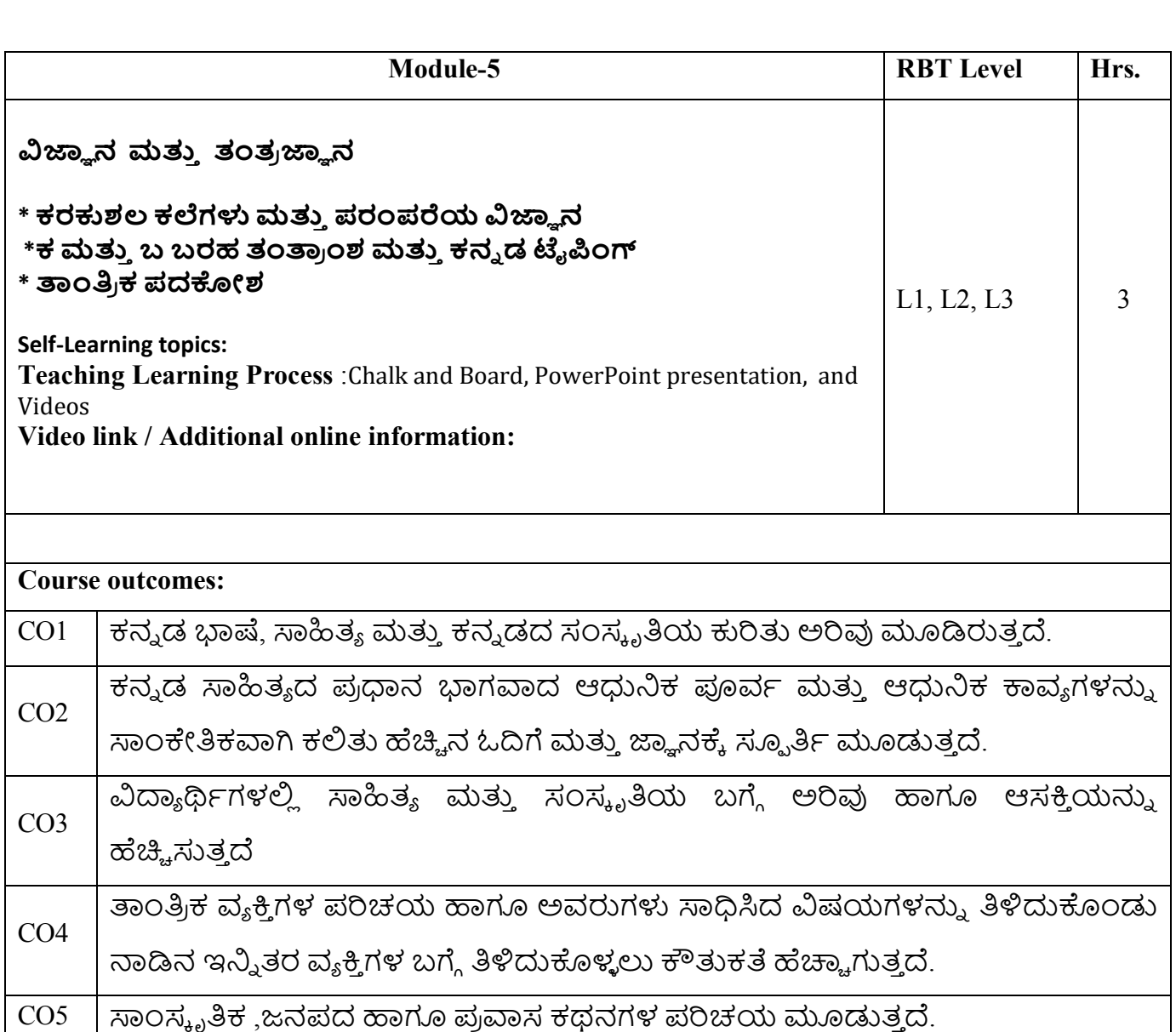

## **Assessment Details (both CIE and SEE)**

The weightage of Continuous Internal Evaluation (CIE) is 50% and for Semester End Exam (SEE) is 50%. The minimum passing mark for the CIE is 40% of the maximum marks (20 marks out of 50). The minimum passing mark for the SEE is 35% of the maximum marks (18 marks out of 50). A student shall be deemed to have satisfied the academic requirements and earned the credits allotted to each subject/ course if the student secures not less than

### 26.10.2022

35% (18 Marks out of 50) in the semester-end examination (SEE), and a minimum of 40% (40 marks out of 100) in the sum total of the CIE (Continuous Internal Evaluation) and SEE (Semester End Examination) taken together

# **Continuous Internal Evaluation:**

Two Unit Tests each of 30 Marks (duration 01 hour)

First test after the completion of 30-40 % of the syllabus

 Second test after completion of 80-90% of the syllabus One Improvement test before the closing of the academic term may be conducted if necessary. However best two tests out of three shall be taken into consideration.

#### **Two assignments each of 20 Marks**

The teacher has to plan the assignments and get them completed by the students well before the closing of the term so that marks entry in the examination portal shall be done in time. Formative (Successive) Assessments include Assignments/Quizzes/Seminars/ Course projects/Field surveys/ Case studies/ Hands-on practice (experiments)/Group Discussions/ others. The Teachers shall choose the types of assignments depending on the requirement of the course and plan to attain the Cos and POs. (To have a less stressed CIE, the portion of the syllabus should not be common /repeated for any of the methods of the CIE. Each method of CIE should have a different syllabus portion of the course). CIE methods /test question paper is designed to attain the different levels of Bloom's taxonomy as per the outcome defined for the course.

#### **The sum of two tests, two assignments, will be out of 100 marks and will be scaled down to 50 marks Semester End Examinations (SEE)**

SEE paper shall be set for 50 questions, each of the 01 mark. The pattern of the question paper is MCQ (multiple choice questions). The time allotted for SEE is 01 hour. The student must secure a minimum of 35% of the maximum marks for SEE.

#### **Text Books:**

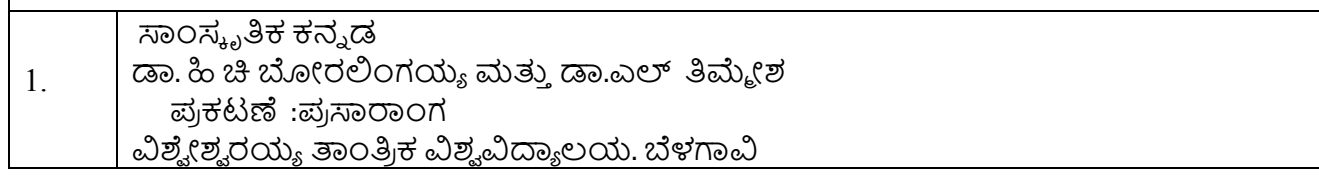

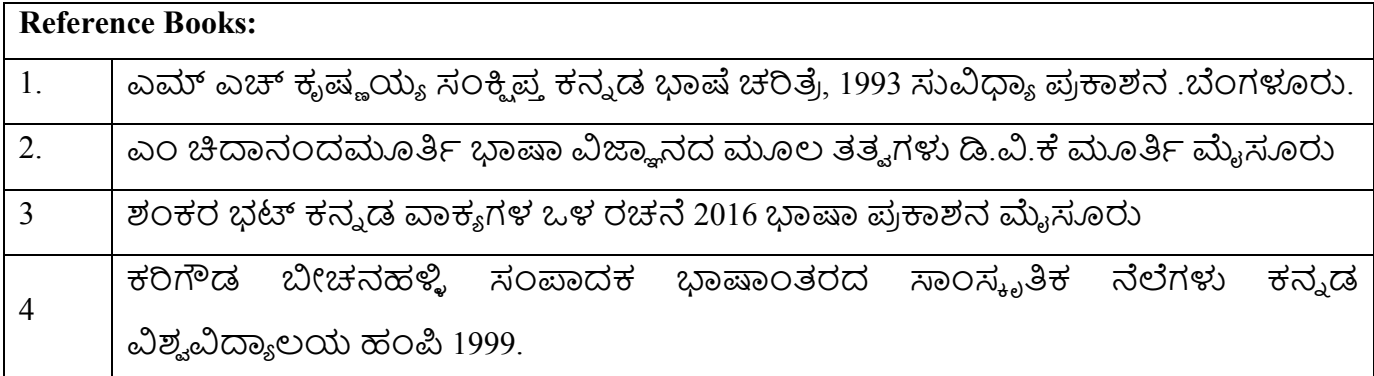

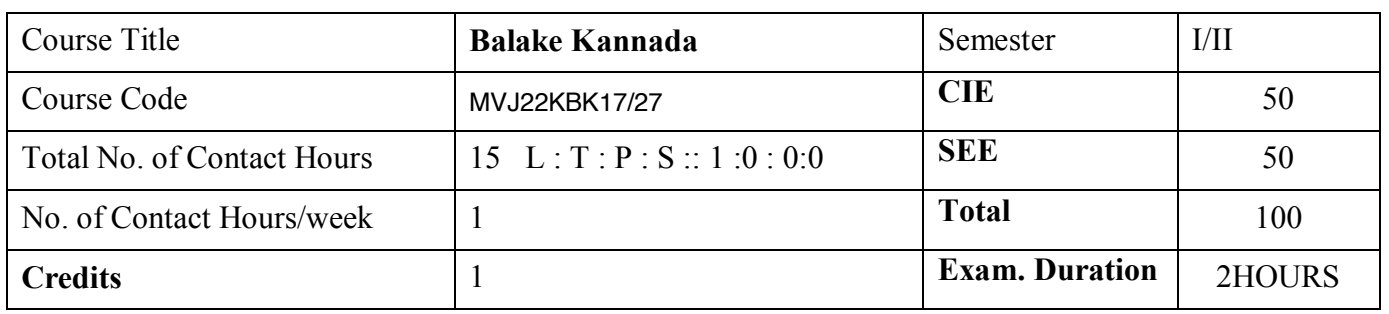

**Course objective is to:** Enable students

- The course (22KBK17/27) will enable the students,
- 1. To Create the awareness regarding the necessity of learning local language for comfortable and healthy life.
- 2. To enable learners to Listen and understand the Kannada language properly.
- 3. To speak, read and write Kannada language as per requirement.
- 4. To train the learners for correct and polite conservation.
- 5. To know about Karnataka state and its language, literature and General information about this state

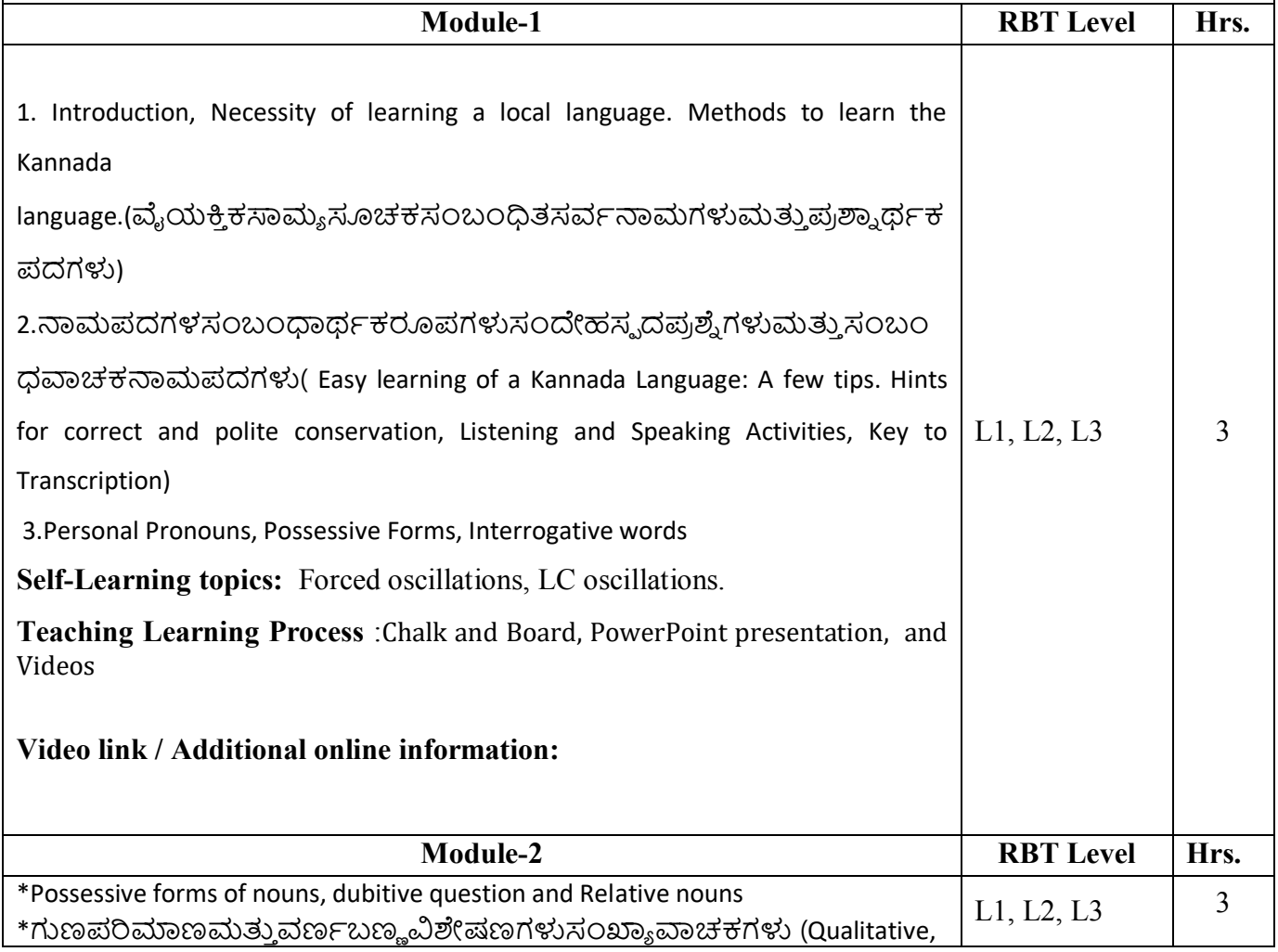

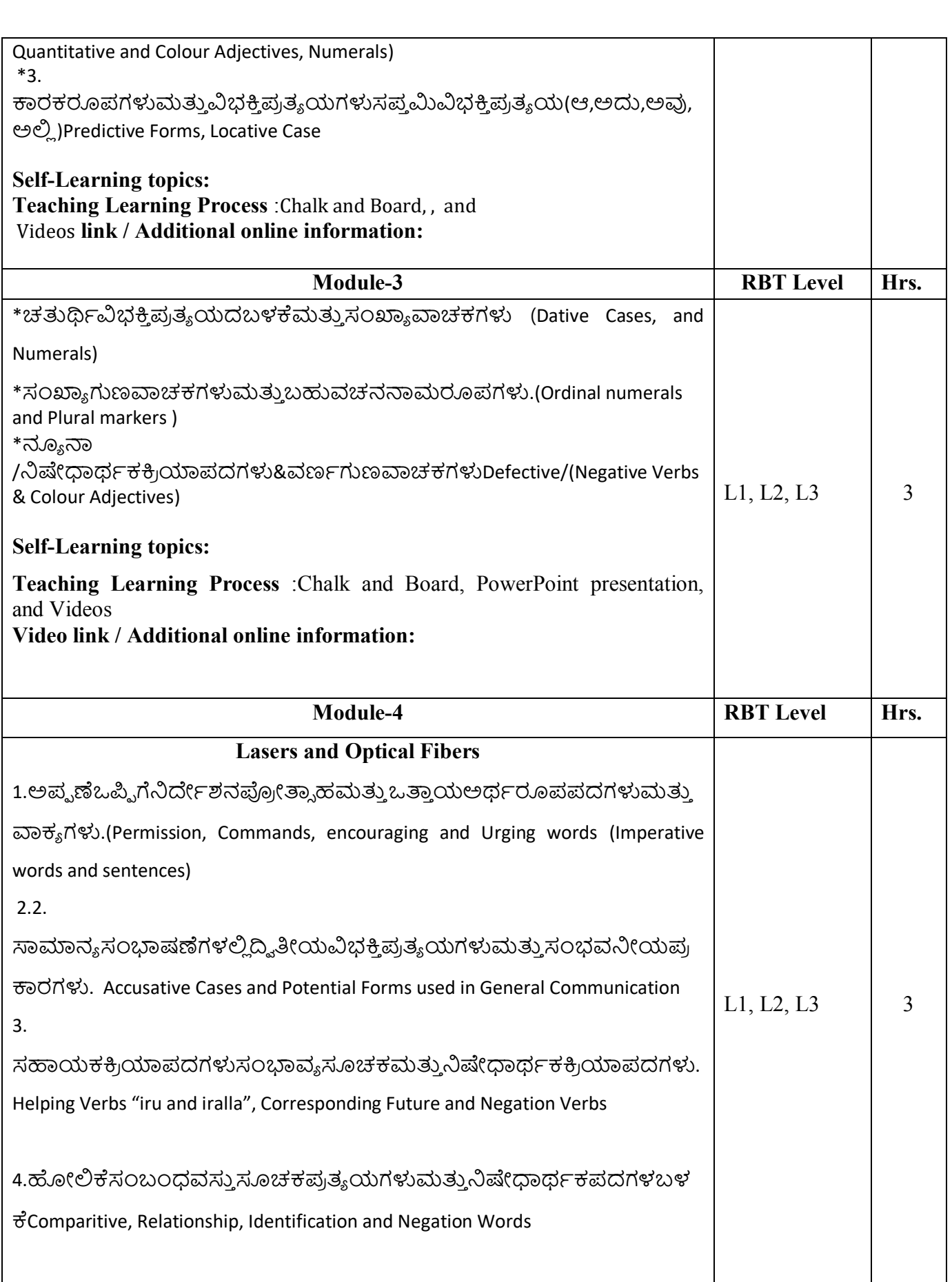

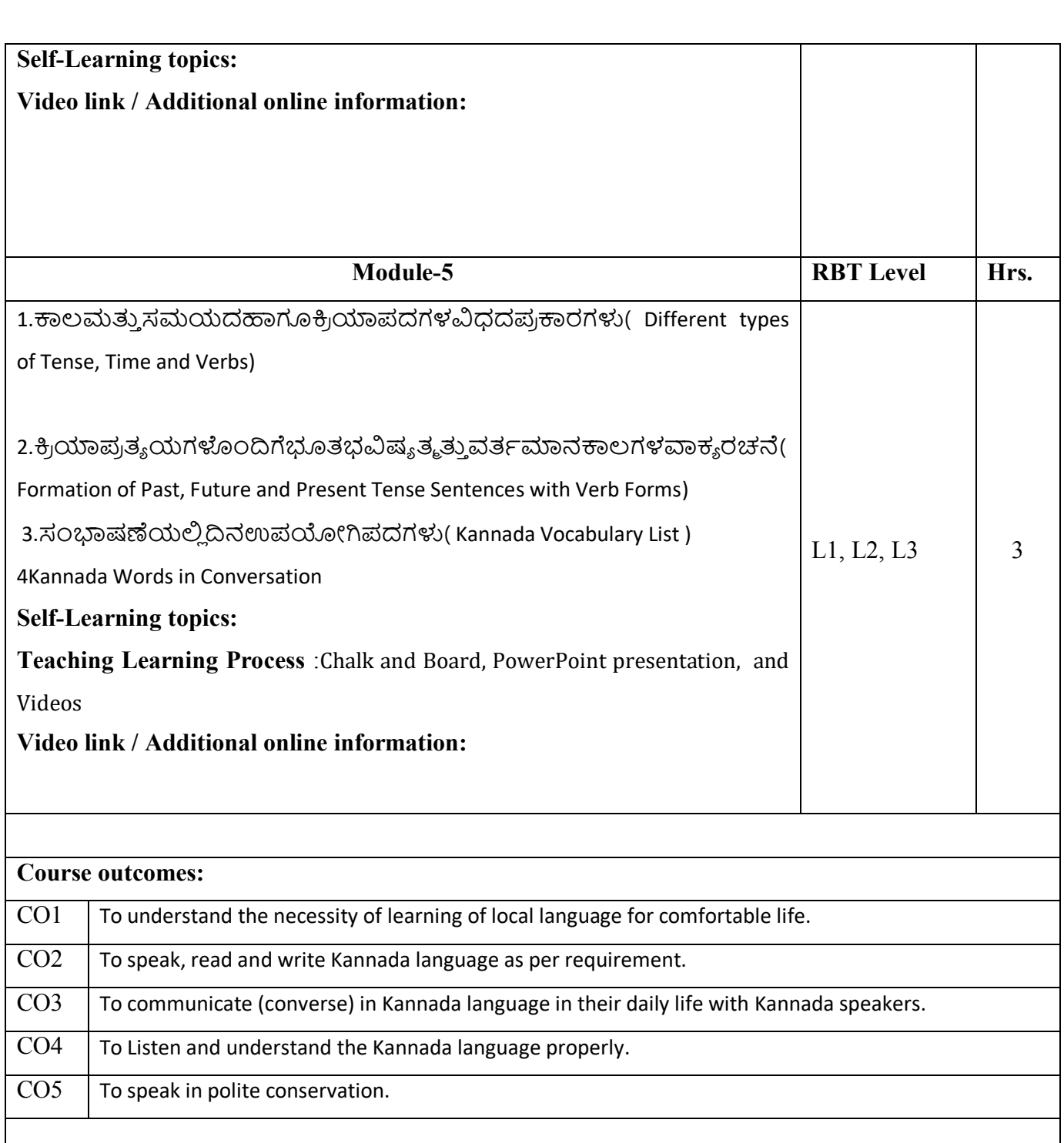

## **Assessment Details (both CIE and SEE)**

The weightage of Continuous Internal Evaluation (CIE) is 50% and for Semester End Exam (SEE) is 50%. The minimum passing mark for the CIE is 40% of the maximum marks (20 marks out of 50). The minimum passing mark for the SEE is 35% of the maximum marks (18 marks out of 50). A student shall be deemed to have satisfied the academic requirements and earned the credits allotted to each subject/ course if the student secures not less than

#### 26.10.2022

35% (18 Marks out of 50) in the semester-end examination (SEE), and a minimum of 40% (40 marks out of 100) in the sum total of the CIE (Continuous Internal Evaluation) and SEE (Semester End Examination) taken together.

#### **Continuous Internal Evaluation (CIE):**

Two Unit Tests each of 30 Marks (duration 01 hour)

First test after the completion of 30-40 % of the syllabus

 Second test after completion of 80-90% of the syllabus One Improvement test before the closing of the academic term may be conducted if necessary. However best two tests out of three shall be taken into consideration.

#### **Two assignments each of 20 Marks**

The teacher has to plan the assignments and get them completed by the students well before the closing of the term so that marks entry in the examination portal shall be done in time. Formative (Successive) Assessments include Assignments/Quizzes/Seminars/ Course projects/Field surveys/ Case studies/ Hands-on practice (experiments)/Group Discussions/ others. The Teachers shall choose the types of assignments depending on the requirement of the course and plan to attain the Cos and POs. (To have a less stressed CIE, the portion of the syllabus should not be common /repeated for any of the methods of the CIE. Each method of CIE should have a different syllabus portion of the course). CIE methods /test question paper is designed to attain the different levels of Bloom's taxonomy as per the outcome defined for the course.

### **The sum of two tests, two assignments, will be out of 100 marks and will be scaled down to 50 marks Semester End Examinations (SEE)**

SEE paper shall be set for 50 questions, each of the 01 mark. The pattern of the question paper is MCQ (multiple choice questions). The time allotted for SEE is 01 hour. The student must secure a minimum of 35% of the maximum marks for SEE.

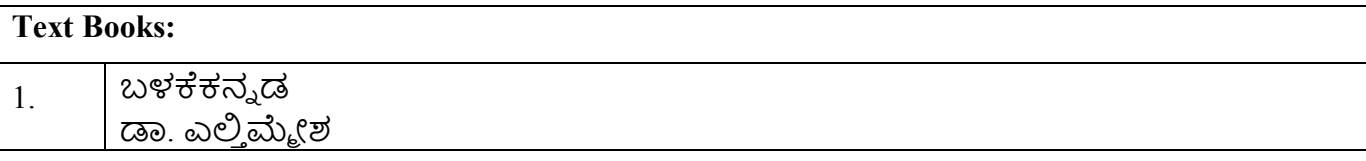

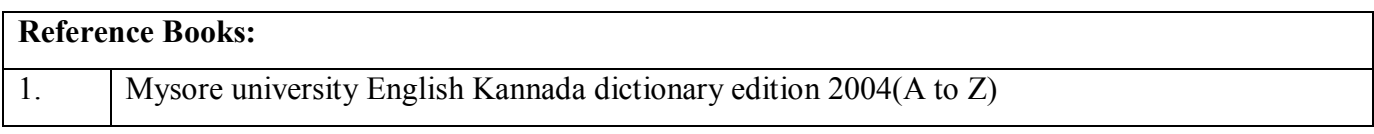

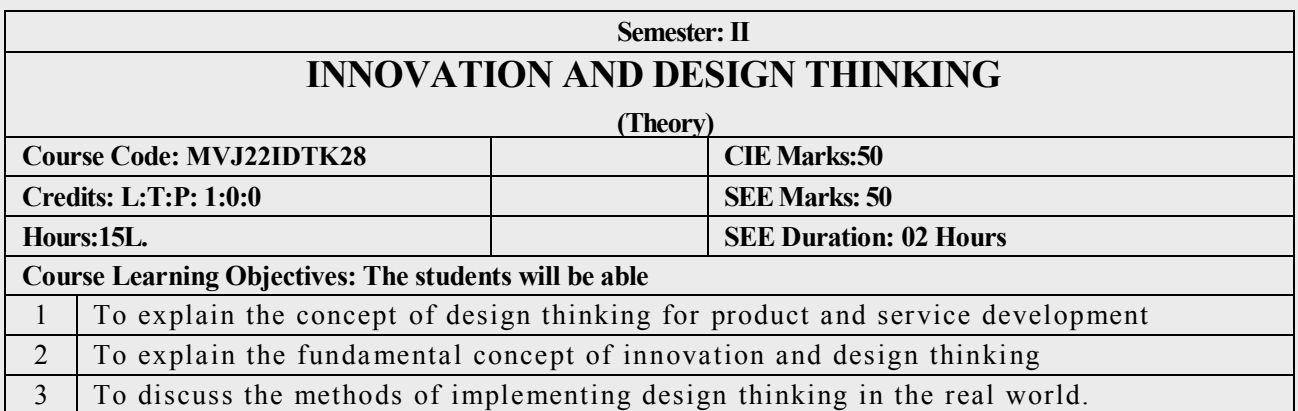

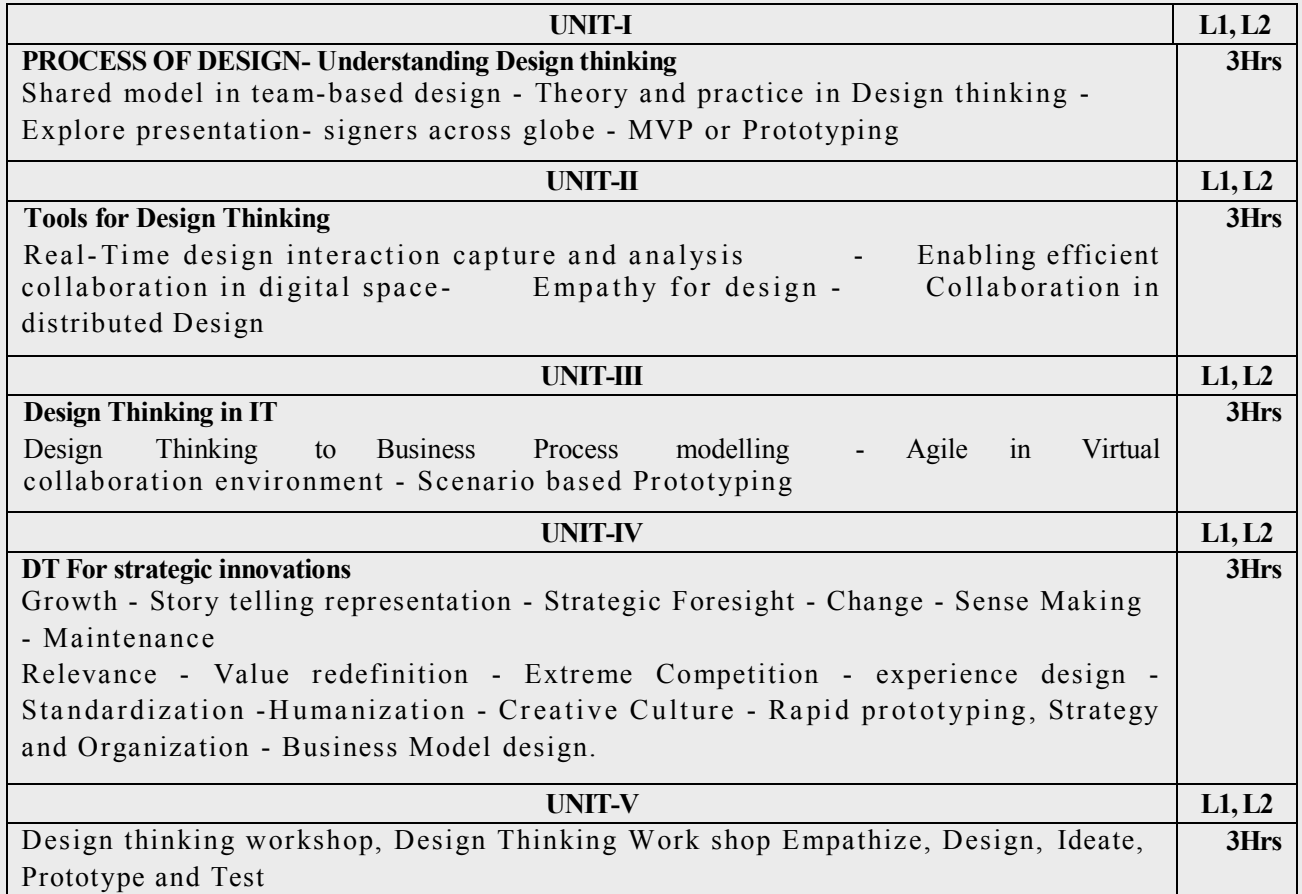

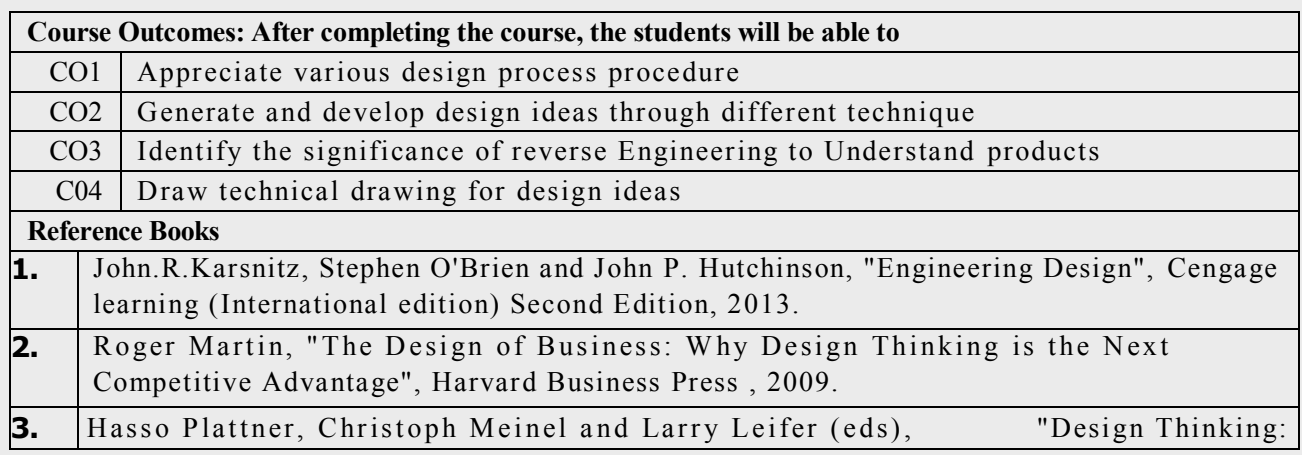

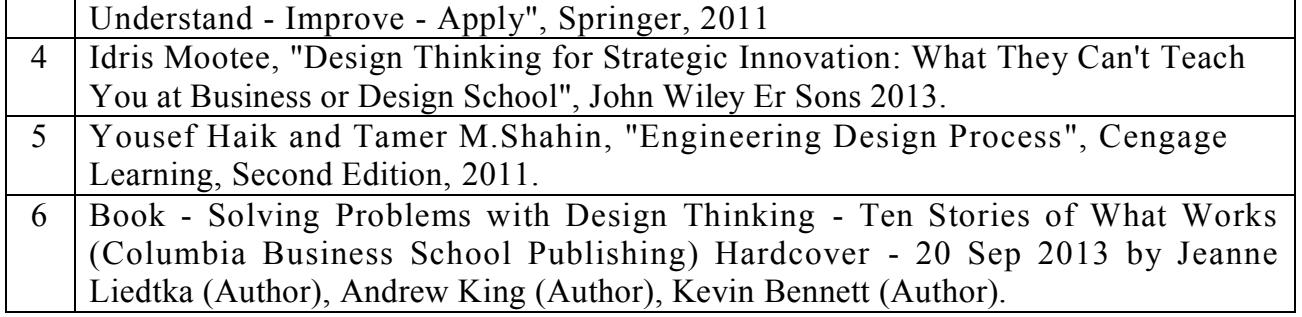

Continuous Internal Evaluation (CIE):

Theory for 50 Marks

CIE for 50 marks, executed by way of tests (T) and assignments. The three tests are conducted by means of an MCQ examination for 50 marks each and the average of all the tests are calculated for 40. The marks for the assignments are 10 (2 assignments for 5 marks each). The marks obtained in test and assignment are added and report CIE for 50 marks.

Semester End Examination (SEE):

SEE for 50 marks, executed by means of an examination. The Question paper contains objective type questions for 50 marks covering the entire syllabus having same complexity in terms of COs and Bloom's taxonomy level.

Total marks:  $50+50=100$ 

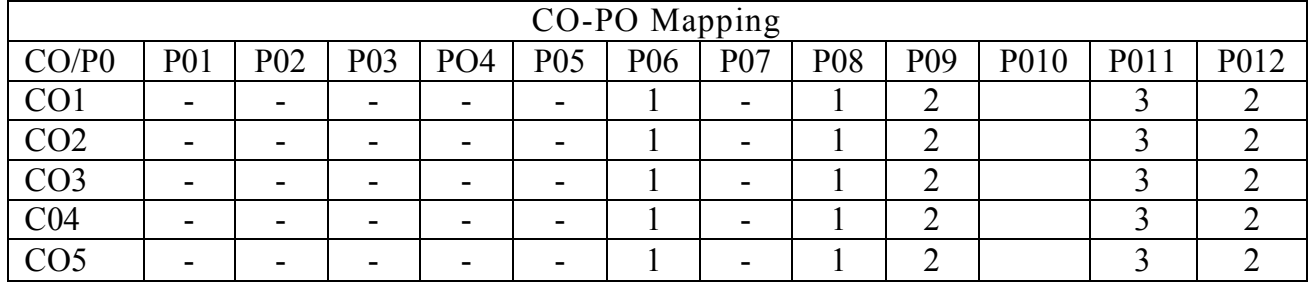